# Los cuadrados de las cifras

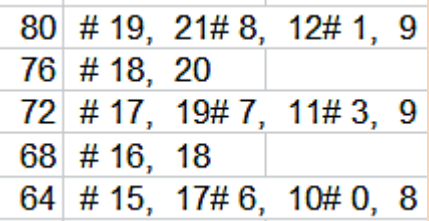

Edición 2022

Colección Hojamat.es

© Antonio Roldán Martínez

http://www.hojamat.es

### <span id="page-1-0"></span>**PRESENTACIÓN**

Es esta una publicación menor, que nace de una serie de cuestiones estudiadas en mi blog "Números y hoja de cálculo" <http://hojaynumeros.blogspot.com/> en las temporadas 2018-19 y 2019-2020

Al iniciar una serie de iteraciones que implicaban al cuadrado de las cifras de un número me di cuenta de que el tema se podía extender en varias direcciones, lo que terminó en una verdadera publicación.

Destacan en el tema las iteraciones que desembocan en ciclos, de las que se incluyen algunas inéditas. Como caso particular se estudian los números felices.

## **TABLA DE CONTENIDO**

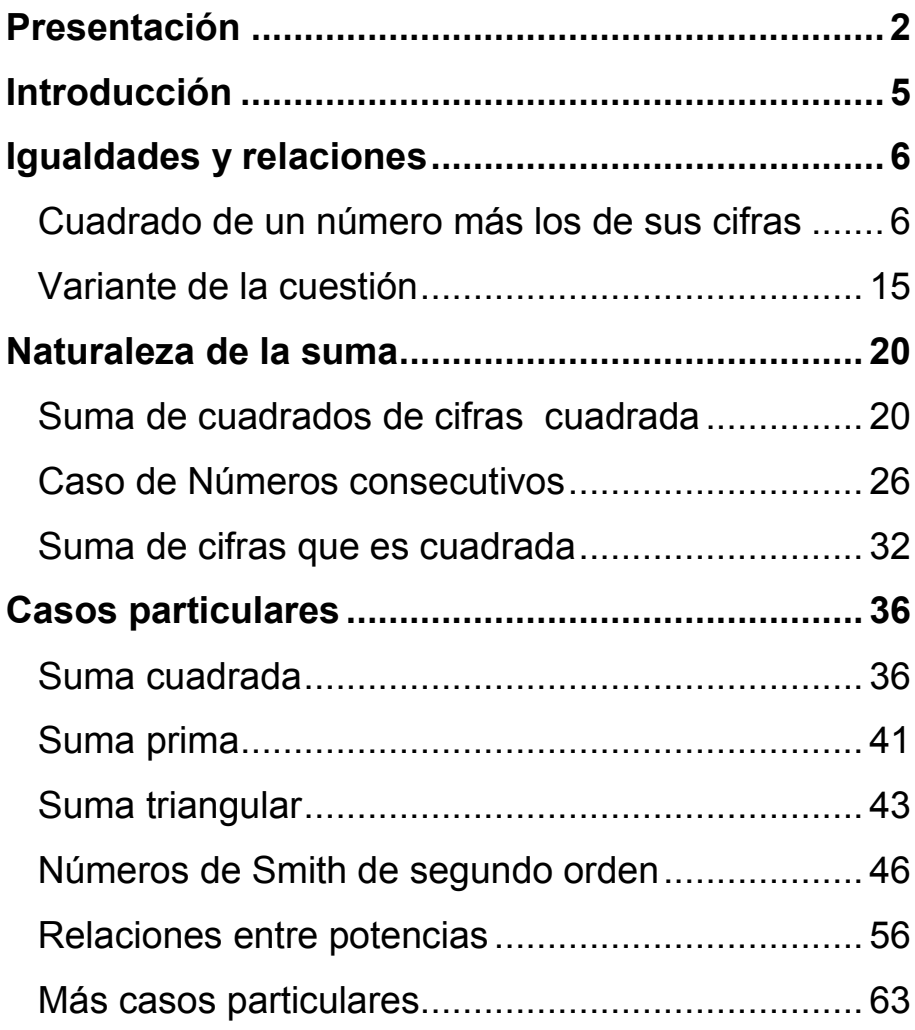

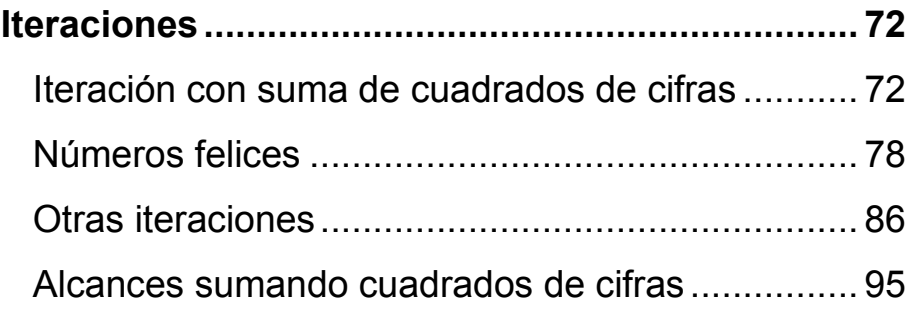

## <span id="page-4-0"></span>**INTRODUCCIÓN**

Esta publicación contiene una serie de entradas publicadas en el blog "Números y hoja de cálculo" sobre las suma de los cuadrados de las cifras de un número natural. El tema de las cifras, al depender de la base de numeración, no es excesivamente interesante, pero sus resultados suelen ser atractivos y muy apreciados por los lectores.

El estudio desarrollará tres tipos de propiedades o curiosidades

- Igualdades entre números que implican el cuadrado de las cifras.
- Propiedades y curiosidades, como la de los números felices.
- Iteraciones con recurrencias en las que interviene la suma citada.

#### <span id="page-5-0"></span>**IGUALDADES Y RELACIONES**

<span id="page-5-1"></span>CUADRADO DE UN NÚMERO MÁS LOS DE SUS CIFRAS

Abordamos la primera cuestión:

En el mes de diciembre de 2017, a propósito de la fecha 9/12/17, publiqué en Twitter (Antonio Roldán, @Connumeros) la siguiente curiosidad: 91217 equivale al cuadrado de un número sumado con los cuadrados de sus cifras:

#### 91217=302^2+3^2+0^2+2^2

Como siempre en estas ocasiones, esto me motivó a estudiar mejor la suma de los cuadrados de las cifras de un número, pero, al investigar lo ya publicado, me di cuenta de que esta suma bien merecía lo que en este blog llamo "unas vueltas", pues son varias las cuestiones interesantes que surgen de la misma.

Como las sumas de los cuadrados de las cifras van a ser nuestros protagonistas, señalaremos que están publicadas en [http://oeis.org/A003132,](http://oeis.org/A003132) y que en dicha página se destaca una propiedad trivial, como que dicha suma es siempre menor que 81\*(log(n)+1), siendo log(n) el de base decimal. Se adivina que es la cota conseguida con todas las cifras iguales a 9.

Comenzaremos con la propiedad que publiqué en Twitter: *¿qué números son equivalentes al cuadrado de otro, sumado con los cuadrados de sus cifras?* Para ello necesitaré una función que calcule esa suma. Ya tengo una en Basic de hoja de cálculo que está diseñada no sólo para los cuadrados, sino para cualquier potencia. La puedes usar en Excel o en LibreOffice Calc, por ejemplo. Es la siguiente:

*Public Function sumacifras(n, k) Dim h, i, s, m*

*h = n* 'Variable auxiliar *s = 0* 'Recibirá la suma *While h > 9 i = Int(h / 10) m = h - i \* 10 h = i* 'Estas tres líneas extraen una cifra del número *s = s + m ^ k* 'La potencia se incorpora a la suma **Wend** *s = s + h ^ k sumacifras = s End Function*

Es evidente que en nuestro caso el valor de k siempre será 2, ya que usaremos cuadrados. Puedes eliminar la variable k y sustituirla por 2. Aquí no lo haremos por no perder generalidad en esta función.

En el caso de k=2, la función tiene en el lenguaje PARI una traducción muy simple. Basta pedir

# *norml2(digits(n))*.

# **Listado de números con la propiedad pedida**

Una vez tenemos la función que suma los cuadrados de las cifras de n bastará sumar el número con esa suma, es decir

# **n+sumacifras(n;2)**

Con ello podemos construir un listado:

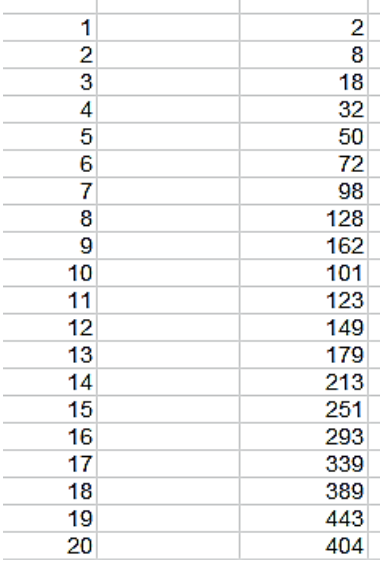

Por ejemplo, 162=9^2+9^2, 179=13^2+1^2+3^2. 293=16^2+1^2+6^2,…

Salen desordenados, por lo que hay que acudir a [http://oeis.org/A209303,](http://oeis.org/A209303) página de OEIS en la que se publican ordenados: 2, 8, 18, 32, 50, 72, 98, 101, 123, 128, 149, 162, 179, 213, 251, 293, 339, 389, 404, 443,

446,…Podemos conseguir que se nos presenten ordenados (En Excel basta con el comando de *ordenar*) con el lenguaje PARI:

*list(a)=my(v=List(), t); for(p=1, a, t=p^2+norml2(digits(p));listput(v, t)); vecsort(Vec(v));* 

*print(list(20))*

[2, 8, 18, 32, 50, 72, 98, 101, 123, 128, 149, 162, 179, 213, 251, 293, 339, 389 4431

Como era de esperar, este listado sólo incluye números no muy grandes. En el caso de 91217 no hubiéramos descubierto la propiedad consultándolo. Necesitamos una función que nos indique de forma directa si un número posee esta propiedad o no, si es la suma de otro número más los cuadrados de sus cifras.

# **Función MASSUMACIF**

Con la base de la función *sumacifras* podemos recorrer, para un número N, desde 1 hasta la raíz késima de N, todos los números posibles, hasta ver si uno cumple la propiedad:

*Function massumacif(n, k) Dim i, r, ms*

*ms = 0 r = Int(n ^ (1 / k))* *i = 1 While i <= r And ms = 0 If i ^ k + sumacifras(i, k) = n Then ms = i i = i + 1 Wend massumacif = ms End Function*

Esta función devolverá un cero si no posee la propiedad, y la base del cuadrado si la cumple. Con ella volvemos al inicio de la cuestión. Si la aplicamos al 91217, con el segundo parámetro igual a 2 (cuadrados) nos devuelve 302.

# **massumacif(91217;2)=302**

Es muy simple la versión de esta función en el lenguaje PARI. El siguiente código produce el mismo listado, idéntico al que se consiguió ordenando la sucesión primitiva.

*for(i=1,1000,ms=0;r=sqrt(i);j=1;while(j<=r&&ms==0,if (j^2+norml2(digits(j))==i,ms=j;print1(i,", "));j+=1))*

?  $\forall$ r ini.txt 2, 8, 18, 32, 50, 72, 98, 101, 123, 128, 149, 162, 179, 213, 251, 293, 339, 389, 404, 443, 446, 492, 542, 596, 654, 716, 782, 852, 909, 926, 971,

# **Tipos de números**

No hemos encontrado cuadrados ni números triangulares en esta sucesión, al menos menores que 70000. Sí figuran primos. Los primeros son:

2, 101, 149, 179, 251, 293, 389, 443, 971, 1181, 1259, 1427, 2843, 2957, 3323, 5237, 5387,…

Sólo hemos identificado tres potencias no cuadrados, 2, 32 y 128, que corresponden a potencias de 2 de una sola cifra, 2, 4 y 8.

Como curiosidad última, sí existen capicúas en la sucesión. Los primeros son 101, 404, 909, 10001, 29292, 40004,…

Los que poseen cifra 0 se justifican fácilmente, como 404, que coincide con 20^2+2^2+0^2. Más difícil es 29292, que sin ordenador hubiera sido difícil obtener que

29292=171^2+1^2+7^2+1^2

# **Variantes de esta operación**

En la suma del cuadrado de un número con la suma de cuadrados de sus cifras podíamos eliminar el que el número se eleve al cuadrado. Simplemente le sumamos el cuadrado de sus cifras. En <http://oeis.org/A258881> tienes publicadas de forma desordenada esas sumas:

0, 2, 6, 12, 20, 30, 42, 56, 72, 90, 11, 13, 17, 23, 31, 41, 53, 67, 83, 101, 24, 26, 30, 36, 44, 54, 66, 80, 96, 114, 39, 41, 45, 51, 59, 69, 81, 95, 111, 129, 56, 58, 62, 68, 76, 86, 98, 112, 128, 146, 75, 77, 81, 87, 95, 105, 117, 131, 147, 165, 96,…

Te invitamos a que uses la función MASSUMACIF, debidamente corregida (basta sustituir **i^2** por **i** y eliminar la variable r, siendo sustituida por **i**) para obtener un listado ordenado en Excel:

36

El listado de MASSUMACIF0 puede ser

*Function massumacif0(n, k) Dim i, r, ms*

*ms = 0 i = 1 While i <= n* 'Se suprime la raíz de n *If i + sumacifras(i, k) = n Then ms = ms + 1* 'Se acumula la variable ms *i = i + 1 Wend massumacif0 = ms* 'El resultado es el número de repeticiones *End Function*

En PARI podemos efectuar una corrección similar y resultará

*for(i=1, 100,ms=0;j=1;while(j<=i&&ms==0,if(j+norml2(digits(j ))==i,ms=j;print1(i,", "));j+=1))*

Su resultado coincide con el de Excel:

2, 6, 11, 12, 13, 17, 20, 23, 24, 26, 30, 31, 36, 39, 41, 42, 44, 45, 51, 53, 54 56, 58, 59, 62, 66, 67, 68, 69, 72, 75, 76, 77, 89, 81, 83, 86, 87, 90, 95, 96 98,

# **Números con soluciones múltiples**

En <http://oeis.org/A225049> están publicados los números de la anterior sucesión que presentan varias soluciones:

30, 41, 56, 81, 95, 96, 98, 101, 112, 114, 121, 125, 131, 142, 146, 152, 157, 168, 173, 177, 182, 186, 191, 196, 197, 199, 206, 209, 213, 215, 216, 217, 227, 230, 232, 234, 240, 243, 245, 247, 248, 257, 260, 262, 266, 272, 276, 284, 285, 287, 292, 299, 300

Por ejemplo  $131 = 57+5^2+7^2 = 73+7^2+3^2 =$  $105+1^2+5^2 = 122 + 1^2+4^2+4^2$ 

Con el uso de *massumacif0(i*), si exigimos que su valor sea mayor que 1, obtenemos el mismo listado:

101

# <span id="page-14-0"></span>VARIANTE DE LA CUESTIÓN

### **Un cuadrado menos los de sus cifras**

Podíamos sustituir en la propiedad estudiada en el apartado anterior la suma por la diferencia, es decir, que en lugar de sumar al cuadrado de un número los de sus cifras, se restaran estas para lograr un resultado dado.

Un ejemplo: 2675=52<sup>2</sup>-5<sup>2</sup>-2<sup>2</sup>

Es fácil obtener un listado de los primeros números que presentan esta propiedad. Basta recorrer los números naturales y restar a cada uno los cuadrados de sus cifras. Estos son los primeros resultados no nulos (lo serían los provenientes de números de una cifra):

99, 119, 139, 159, 179, 199, 219, 239, 259, 279, 396, 436, 476, 516, 556, 596, 636, 676, 716, 756, 891, 951, 1011, 1071, 1131, 1191, 1251, 1311, 1371, 1431, 1584, 1664, 1744,…

Todos cumplen ser equivalentes a un cuadrado menos los cuadrados de sus cifras. Por ejemplo, el último, 1744, cumple:  $1744 = 42^2 - 4^2 - 2^2$ 

Llama la atención el hecho de que la última cifra se mantenga en cada periodo de diez términos, pero es lógico, ya que al ir cambiando las unidades de un

número, las de su cuadrado se compensan con el cuadrado de esas unidades.

Supongamos la siguiente distribución de cifras en base de numeración 10:

# **N=abcd…p** y **N+1=abcd…(p+1)**

Tendrían todas su cifras iguales menos la última, es decir

# **N=10k+p**, **N+1=10k+p+1**

Si aplicamos a ambos números la resta de los cuadrados de sus cifras, los primeros sumados serán idénticos, cambiando tan solo p con p+1. Llamemos A y B a esas diferencias:

```
A=N2
-sumacuad(abcd..)-p
2
```

```
B=(N+1)2
-sumacuad(abcd…)-(p+1)2
```

```
Resto: B-A=(N+1) 2
-N
2
+p2
-(p+1)
2
=100k2
+(p+1)2
+20k(p+1)-100k
2
-p
2
-20kp+p2
-
(p+1)2
=20k
```
Esto demuestra que dos números consecutivos restados con los cuadrados de sus cifras forman una progresión aritmética si todas las cifras son idénticas salvo la última. Como esta puede tomar valores entre 0 y 9, cada progresión tendrá 10 términos. Además, hemos demostrado que la diferencia entre ambos es **20k**, siendo k el número formado por las primeras cifras iguales.

**C-p+1)<sup>2</sup> +p<sup>2</sup> =(p+1)<sup>2</sup> -p 2 +20k-(p+1)<sup>2</sup> +p<sup>2</sup> =20k**

# *Si dos números consecutivos coinciden en sus primeras cifras, que forman un múltiplo de 10, 10k, la diferencia en la sucesión es 20k*

Tomemos, por ejemplo, 124 y 125

 $124^{2} - 1^{2} - 2^{2} - 4^{2} = 15355$ 

 $125^2 - 1^2 - 2^2 - 5^2 = 15595$ 

La diferencia 15595-15355=240, que coincide con 20\*12, en el que 12 es el número formado por las primeras cifras de 124 y 125.

### **Función menossumacifras**

Para determinar si un número posee esta propiedad, bastará modificar la función MASSUMACIF por otra MENOSSUMACIF que reste los cuadrados de las cifras en lugar de sumarlas. El problema radica en el rango de búsqueda. Si en la anterior se buscaba entre 1 y la raíz cuadrada del número, ahora se efectuará entre esa raíz y otra que garantice que se puedan restar los cuadrados de las cifras. Para ello añadimos al número dado tantas potencias de la cifra 9 como cifras tenga más uno. Quedaría así:

```
Function menossumacif(n, k)
Dim i, r, t, ms
```

```
ms = 0
r = Int(n ^ (1 / k))
t = numcifras(n) + 1 'Se toma el número de cifras más 
1
t = t * 9 ^ k 'Se cuentan potencias de 9
t = (n + t) ^ (1 / k) 'Tope de búsqueda
i = r 'Inicio de búsqueda
While i <= t And ms = 0
If i ^ k - sumacifras(i, k) = n Then ms = i
i = i + 1
Wend
menossumacif = ms
End Function
```
Si aplicamos esta función a uno de los términos de la sucesión obtenida deberá obtenerse la solución y un cero para los números que no pertenecen a la misma.

MENOSSUMACIF(11799;2)=109, y se cumple que  $109<sup>2</sup>-1<sup>2</sup>-0<sup>2</sup>-9<sup>2</sup>=11799$ 

MENOSSUMACIF(11801)=0, porque no tiene esa propiedad.

# **Uso de PARI**

Este es el listado obtenido con el lenguaje PARI. El código usado es similar al del estudio anterior con el código

**list(a)=my(v=List(), t); for(p=1, a, t=p^2 norml2(digits(p));listput(v, t)); vecsort(Vec(v)); print(list(100))**

0, 0, 0, 0, 0, 0, 0, 0, 0, 99, 119, 139, 159, 179, 199, 219, 239, 259, 279, 396, 436, 476, 516, 556, 596, 636, 676, 716, 756, 891, 951, 1011, 1071, 1131, 1191, 1251, 1311, 1371, 1431, 1584, 1664, 1744, 1824, 1904, 1984, 2064, 2144, 2224, 2304, 2475, 2575, 2675, 2775, 2875, 2975, 3075, 3175, 3275, 3375, 3564, 3684, 3804, 3924, 4044, 4164, 4284, 4404, 4524, 4644, 4851, 4991, 5131, 5271, 5411, 5551, 5691, 5831, 5971, 6111, 6336, 6496, 6656, 6816, 6976, 7136, 7296, 7456, 7616, 7776, 8019, 8199, 8379, 8559, 8739, 8919, 9099, 9279, 9459, 9639, 9999

Se puede observar la constancia de la última cifra en ciertos conjuntos de diez elementos.

#### <span id="page-19-0"></span>**NATURALEZA DE LA SUMA**

# <span id="page-19-1"></span>SUMA DE CUADRADOS DE CIFRAS CUADRADA

Con la suma de los cuadrados de las cifras podemos construir otro cuadrado, ya bien sea con las cifras solas o sumándolas al número total. También si sumamos las cifras sin elevar al cuadrado o si acumulamos también el número original. Busquemos, pues, cuadrados.

### **Suma de cuadrados de cifras que es cuadrada**

Esta cuestión tiene algo de trivial, pero nos permitirá repasar algunos conocimientos. Es fácil ver que la posibilidad de que la suma de los cuadrados de las cifras sea cuadrada depende de su número

### **Una cifra**

Todos los números de una sola cifra cumplirán lo exigido. Teniendo en cuenta el cero tendríamos 10 soluciones.

Para que la suma de cuadrados de cifras sea cuadrada, una de ellas ha de valer cero, o las dos han de pertenecer a una terna pitagórica, pero solo existen dos casos: {3, 4} y {6, 8}. En el primer caso tendremos 9 posibilidades: 10, 20, 30,…90, y en el segundo 4: 34, 43, 68 y 86. Así que de dos cifras sólo obtendremos 13 resultados.

Hemos efectuado una búsqueda con la función MASSUMACIF y el listado confirma estos cálculos, como era de esperar:

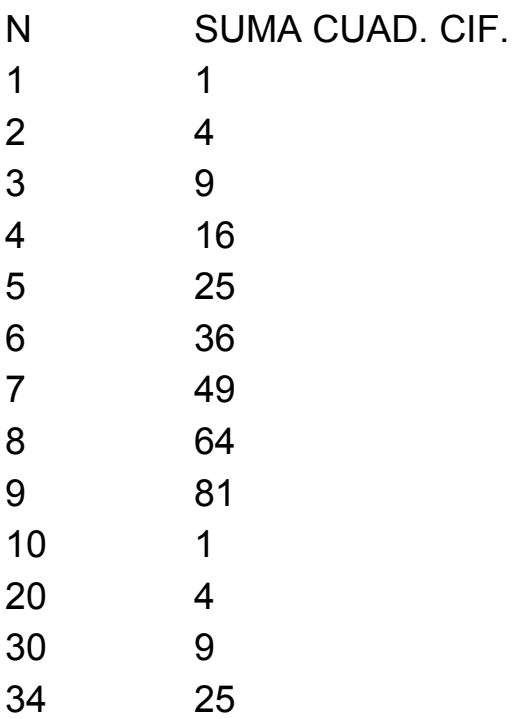

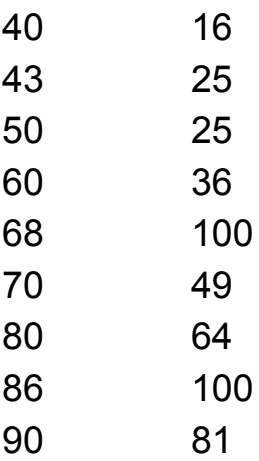

# **Tres cifras**

Este caso es más interesante, pues permite repasar las ternas pitagóricas en tres dimensiones. Con una cifra cada una resultan ser estas:

{1, 2, 2}, {1, 4, 8}, {2, 3, 6}, {2, 4, 4}, {2, 6, 9}, {3, 6, 6}, {4, 4, 7}, {4, 8, 8}, {6, 6, 7}

Puedes comprobar mentalmente que la suma de cuadrados de cada una es otro cuadrado.

# **Uso de Cartesius**

Con nuestra herramienta para producir productos cartesianos condicionados, Cartesius, alojada en

[\(http://www.hojamat.es/sindecimales/combinatoria/herra](http://www.hojamat.es/sindecimales/combinatoria/herramientas/herrcomb.htm#cartesius) [mientas/herrcomb.htm#cartesius\)](http://www.hojamat.es/sindecimales/combinatoria/herramientas/herrcomb.htm#cartesius)

podemos ver las combinaciones de tres cifras que producen un cuadrado con sus cuadrados sin olvidar ninguna.

El planteo sería:

*xtotal=3 xt=1..9 xt=suc(n^2) suma:cuadrado creciente*

Es fácil de interpretar: se combinan tres conjuntos de cifras del 1 al 9, se elevan al cuadrado y se exige que la suma sea cuadrada. Para abreviar, solo se presentarán las soluciones en orden creciente.

El resultado es:

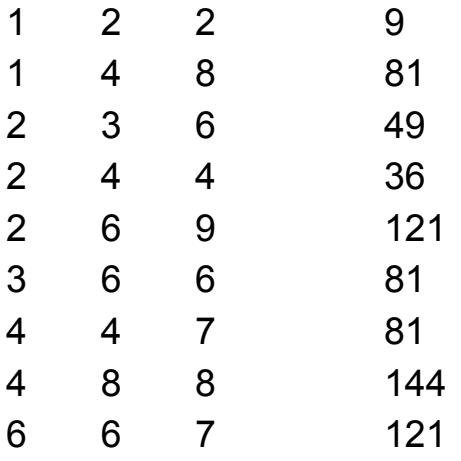

Con esta tabla los podemos contar sumando variaciones: 3+6+6+3+6+3+3+3+3=36, y saldrán sólo los que no contienen la cifra 0.

Esto nos da el siguiente recuento para tres cifras:

(1) Números cuyas cifras pertenecen a estas ternas

Habrá que contar los distintos órdenes de cada una: 3+6+6+3+6+3+3+3+3=36

(2) Provenientes de los casos de dos cifras pitagóricas intercalando un cero, como en 304 o 430. Resultarían 4\*2=8 casos.

(3) Los terminados en dos ceros, que serían 9 más.

En total obtendríamos 36+8+9=53

En este listado tienes la comprobación, pues resultan 53:

100, 122, 148, 184, 200, 212, 221, 236, 244, 263, 269, 296, 300, 304, 326, 340, 362, 366, 400, 403, 418, 424, 430, 442, 447, 474, 481, 488, 500, 600, 608, 623, 629, 632, 636, 663, 667, 676, 680, 692, 700, 744, 766, 800, 806, 814, 841, 848, 860, 884, 900, 926, 962

Si pasamos a cuatro cifras, cambiando *xtotal* a cuatro, resultan 26 combinaciones distintas salvo el orden y 203 con él.

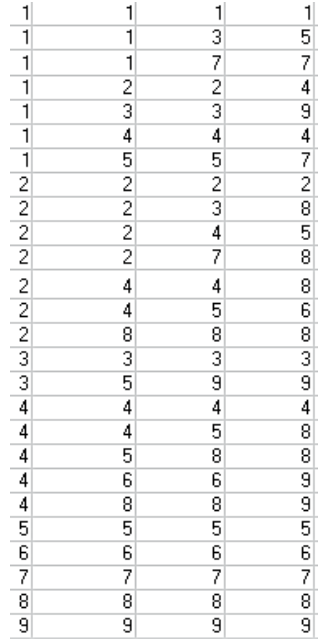

Destacan las soluciones formadas por cuatro cifras iguales, que pertenecen al conjunto porque la suma equivale a multiplicar por 4, lo que las convierte en un nuevo cuadrado.

Todos estos casos se pueden unificar con el uso de la función sumacifras(n;k) que estudiamos en el inicio de esta. Basta exigir que esa suma de cifras, para k=2, sea cuadrada.

Aquí tienes un listado de los números que cumplen la propiedad desde 100 hasta 300. Junto a ellos figura la suma de cuadrados de sus cifras:

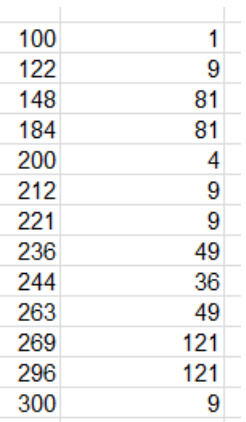

Se puede comprobar que las tres cifras de cada elemento constituyen una terna pitagórica, como se vio más arriba.

El listado completo lo tienes en<http://oeis.org/A175396>

0, 1, 2, 3, 4, 5, 6, 7, 8, 9, 10, 20, 30, 34, 40, 43, 50, 60, 68, 70, 80, 86, 90, 100, 122, 148, 184, 200, 212, 221, 236, 244, 263, 269, 296, 300, 304, 326, 340, 362, 366, 400, 403, 418, 424, 430, 442, 447, 474, 481, 488, 500, 600, 608, 623, 629, 632, 636, 663,…

# <span id="page-25-0"></span>CASO DE NÚMEROS CONSECUTIVOS

Una cuestión curiosa es el descubrimiento de dos números consecutivos en los que ambos presenten sumas de cuadrados de cifras que también son cuadradas. Por ejemplo, 137209 y 137210 lo cumplen:

1^2+3^2+7^2+2^2+0^2+9^2=144=12^2

#### 1^2+3^2+7^2+2^2+1^2+0^2=64=8^2

Usando la función SUMACIFRAS es fácil detectar estos pares de consecutivos, recorriendo todos y aplicando la suma de cuadrados de cifras a sus consecutivos. Así obtenemos la sucesión siguiente, formada por los elementos menores de cada par:

0, 1, 2, 3, 4, 5, 6, 7, 8, 9, 9999, 22449, 24249, 42249, 48889, 84889, 88489, 115609, 116509, 123709, 127309, 132709, 137209, 151609, 156109, 161509, 165109, 172309, 173209, 202449, 204249, 213709, 217309, 220449, 224049, 231709, 235509, 237109, 240249, 242049, 253509, 255309, 271309, 273109, 312709, 317209, 321709, 325509, 327109, 333609, 336309, 352509, 355209, 361999, 363309, 369969, 371209, 372109, 396969, 399669, 402249, 408889, …

Entre ellos están los de una cifra, que cumplen la condición trivialmente, y todos los demás terminan en 9.

Se puede razonar esa terminación en 9 para números de más de una cifra. La clave está en que la diferencia entre dos cuadrados es mayor o igual que 2N+1 si N es el menor del par. Si las unidades tuvieran otro valor, por ejemplo el 6, al incrementar esa cifra al 7 la diferencia de cuadrados sería de 2\*6+1=13. La máxima diferencia entre los cuadrados de dos cifras consecutivas es de 2\*9+1=19, pero eso no convertiría la suma total

cuadrada en otra cuadrada mayor, pues al sumar los cuadrados de las cifras restantes se formaría un cuadrado mayor que el de la última cifra, que presentaría una diferencia mayor que la de la última cifra.

Ejemplos:

148 y 149 forman las sumas de cuadrados 1+16+64=81, 1+16+81=98. La diferencia es la prevista, 2\*8+1=17, pero hemos elegido la primera para que forme el cuadrado 81, y su siguiente es 100, con una diferencia superior a 17.

Tomemos otro ejemplo, 488. La suma de cuadrados de cifras es 4^2+8^2+8^2=144. Si incrementamos el 8 al 9, la suma sería ahora de 4^2+8^2+9^2=161, con un incremento de 2\*8+1=17, pero para pasar de 144 al siguiente cuadrado necesitamos 2\*12+1=25, y nos faltan unidades.

Por tanto, la única cifra posible es 9, porque con ella se disminuye el cuadrado en lugar de aumentar, lo que no es posible, según hemos razonado.

# **Todos los elementos menores de estos pares terminarán en 9 si poseen varias cifras.**

Si pasamos de un número terminado en 9 al siguiente, que lo hace en 0, se pierden 81 unidades en la suma de cuadrados de cifras (excluimos de este razonamiento el 9999, que es un caso especial). Esta pérdida se compensará con la ganancia que se produzca en las decenas. Sabemos que equivale a 2\*k+1, luego la ganancia puede ser de 1, 3, 5, 7, 9, 11, 13, 15, 17 o 19, (según sean las decenas 0, 1, 2, 3,…,9), con lo que la pérdida equivaldrá a 80, 78, 76, 74, 72, 70,… Habría que investigar qué cuadrados presentan esa diferencia (no necesariamente consecutivos).

Se sabe que una diferencia de cuadrados, si es par, ha de ser múltiplo de 4, luego las únicas diferencias válidas serían 80, 76, 72, 68 o 64, que se corresponden con las decenas 0, 2, 4, 6 y 8. Estas diferencias producen las siguientes diferencias de cuadrados (lo hemos calculado con una función adecuada):

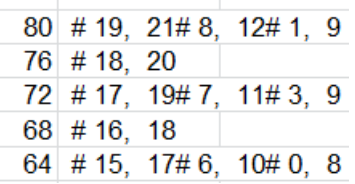

# **Terminado en 09**

La diferencia es 80 que equivale a tres diferencias de cuadrados, 9^2-1^2, 12^2-8^2 y 21^2-19^2

La primera sólo se da en el número 9, por razones evidentes

La diferencia entre 8^2 y 12^2 es la que más veces se presenta, como en 115609, 115610, en los que 1+1+25+36+0+81=144=12^2, 1+1+25+36+1=64=8^2

El par 19, 21 no aparece hasta números de siete cifras, así ocurre con 6999909 y 6999910:

```
36+81+81+81+81+0+81=441=21^2
```
y

```
36+81+81+81+81+0+1=361=19^2
```
### **Terminado en 29**

Diferencia 76 que sólo se da en 20^2-18^2. Hay muy pocos casos. El primer ejemplo que hemos encontrado es 5889929 y 5889930.

25+64+64+81+81+4+81=400=20^2, 25+64+64+81+81+9+0=324=18^2

Otros ejemplos: 5898929, 5899829, 5988929, 5989829, 5998829 y 6699929

#### **Terminado en 49**

La diferencia es 72, que se da en 11^2-7^2 y 19^2-17^2 Se dan las dos diferencias:

7 y 11: 10231349 y 10231350, ya que 1+0+4+9+1+9+16+81=121=11^2, 1+0+4+9+1+9+25+0=49=7^2

19 y 17: 11689949 y 11689950: 1+1+36+64+81+81+16+81=361=19^2, 1+1+36+64+81+81+25+0=289=17^2

#### **Terminado en 69**

69 – Diferencia 68. Se da el 16,18, como era de esperar:

Uno de los primeros ejemplos es 396969 y 396970, con

9+81+36+81+36+81=324=18^2 y 9+81+36+81+49+0=256=16^2

#### **Terminado en 89**

La única diferencia es 64, en 17^2-15^2. No se da en los primeros ejemplos. Hay que buscar hasta más de un millón. El primero es 1156989 con 1156990, pues 1+1+25+36+81+64+81=289=17^2 y 1+1+25+36+81+81+0=225=15^2

Aunque la búsqueda ha resultado muy laboriosa, podemos afirmar que se dan todas las terminaciones posibles, 09, 29, 49, 69 y 89 y que los cuadrados resultantes tienen como valor máximo 400=20^2. Esto tiene un valor teórico importante, y es que las sucesión de números que estamos estudiando **no tiene carácter infinito**, pues está acotada por un número de 401 cifras, en el que todas las cifras fueran distintas de cero, por ejemplo,1111…(401…1111.

Si deseas experimentar por tu cuenta, puedes inspirarte en este código PARI, que está pensado para buscar terminaciones en 89 entre 1000000 y 3000000:

*for(p=1000000, 3000000, a=norml2(digits(p)); b=norml2(digits(p+1)); if(issquare(a)&&issquare(b)&&p%100==89, print(p,", ",a,", ",b)))*

Se han destacado en negrita los elementos que tendrías que cambiar.

# <span id="page-31-0"></span>SUMA DE CIFRAS QUE ES CUADRADA

Esta cuestión es bastante simple, no se refiere a la suma de los cuadrados de las cifras, sino a su suma normal, por lo que no perderemos mucho tiempo con ella. Se incluye para completar posibilidades.

Para encontrar soluciones basta establecer una búsqueda exigiendo que **sumacifras(n;1)** sea un cuadrado. Estas son las primeras soluciones:

1, 4, 9, 10, 13, 18, 22, 27, 31, 36, 40, 45, 54, 63, 72, 79, 81, 88, 90, 97, 100, 103, 108, 112, 117, 121, 126, 130, 135, 144, 153, 162, 169, 171, 178, 180, 187, 196, 202, 207, 211, 216, 220, 225,…

(Están publicadas en [http://oeis.org/A028839\)](http://oeis.org/A028839)

En esta dirección puedes comprobar la sencillez de la búsqueda con el lenguaje PARI:

```
isok(n) = issquare(sumdigits(n)); \\ Michel Marcus, Oct 
30 2014
```
Es muy sencillo encontrar el máximo cuadrado que se puede obtener según el número de cifras. Bastará considerar los números formados sólo por nueves: 999…99. De esa forma, si k es el número de cifras, deberemos resolver 9k>n<sup>2</sup> y buscar el máximo valor de n. Así tendremos 9 como máximo para una cifra, 16 para dos (ya que 2\*9>16), 25 para tres (3\*9>25), y así podríamos seguir.

#### **Propiedades de estos números**

En A028839 se incluyen dos propiedades interesantes:

*Difference between two consecutive terms is never equal to 8. - Carmine Suriano, Mar 31 2014*

*In this sequence, there is no number of the form 3\*k-1. In other words, if a(n) is not divisible by 9, it must be of the form 3\*k+1. - Altug Alkan, Apr 08 2016.* 

Ambas están relacionadas, por lo que demostraremos la segunda y de ella se derivará la primera.

Todos los cuadrados son del tipo 9k o 3k+1. En efecto, si n=3k,n<sup>2</sup>=9k<sup>2</sup>, múltiplo de 9. Si n=3k+1, su cuadrado será n<sup>2</sup>=9k<sup>2</sup>+6k+1=3q+1, y si n=3k-1, n<sup>2</sup>  $=9k^2$ 6k+1=3q+1. Si N es de uno de estos tipos, la suma de sus cifras también. Lo razonaremos con tres cifras, pero es fácilmente extensible a otros casos.

De aquí se deduce la primera propiedad:

Restamos dos consecutivos. Si ambos son múltiplos de 9, su diferencia será:

9q-9p=9(q-p), que es múltiplo de 9 y por tanto no puede valer 8.

Si ninguno es múltiplo de 9, tendríamos:

3p+1-3q-1=3(p-q), no puede ser 8

Si uno es múltiplo de 9 y otro no, la diferencia será (o en orden contrario)

9p-(3q+1)

En ella podemos suponer que q no es múltiplo de 3, pues si no, sustituiríamos q por 3q. Desarrollamos:

9k-(3q+1)=8=3\*3-1 llevaría a 9k-3q-1=3\*3-1, luego 9k-3q=3\*3, 3(3k-q)=3\*3, 3k-q=3, luego q es múltiplo de 3, y en su definición no lo es, pues se simplificaría entre 3.

Por tanto, las diferencias nunca pueden valer 8.

## <span id="page-35-0"></span>**CASOS PARTICULARES**

# <span id="page-35-1"></span>SUMA CUADRADA

Ya vimos los casos en los que la suma de cuadrados de las cifras es también cuadrada.

A continuación desarrollaremos algunos casos particulares de esta propiedad. Todas las sucesiones estudiadas serán partes de la general

<http://oeis.org/A175396>

# **Cuadrados**

Comenzamos con el caso más natural, y es que el número con suma cuadrada sea a su vez cuadrado. Estos números están publicados en

### <http://oeis.org/A061090>

Con nuestra función *sumacifras(n;k)* es fácil crear una búsqueda en la que tanto el número buscado como la suma de los cuadrados de sus cifras sean también cuadrados. Podría ser algo así:

```
For i = 1 to 100
a=i*i
b = sumacifras(a; 2)
If escuad(b) Then msgbox(a)
Next i
```
Con una rutina de búsqueda más elaborada hemos obtenido fácilmente el listado, que coincide con el publicado en A061090.

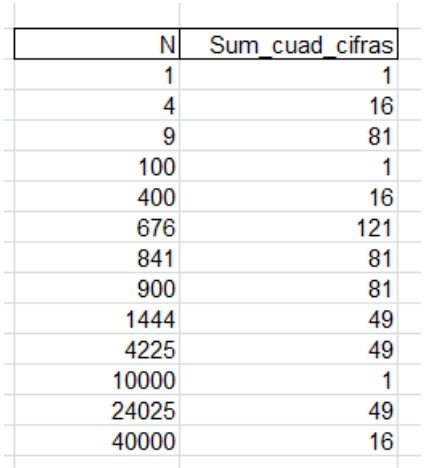

#### *Listado publicado*

*1, 4, 9, 100, 400, 676, 841, 900, 1444, 4225, 10000, 24025, 40000, 42025, 42436, 43264, 66049, 67600, 84100, 90000, 109561, 119716, 144400, 155236, 239121, 244036, 248004, 252004, 335241, 355216, 362404, 373321, 422500, 643204, 664225* 

Como bien señala Charles R Greathouse IV, si un número pertenece a esta sucesión, también estará si lo multiplicamos por 100, ya que las cifras significativas no cambian.

El código PARI incluido en esta publicación resulta oscuro y no aprovecha mejoras habidas en este lenguaje, Proponemos otro:

# *for(p=1, 1000, b=p\*p; a=norml2(digits(b)); if(issquare(a), print1(b,", ")))*

Se comprende su funcionamiento con solo leerlo atentamente. Su resultado es

1, 4, 9, 100, 400, 676, 841, 900, 1444, 4225, 10000, 24025, 40000, 42025, 42436, 43264, 66049, 67600, 84100, 90000, 109561, 119716, 144400, 155236, 239121, 2440 36, 248004, 252004, 335241, 355216, 362404, 373321, 422500, 643204, 664225, 7039<br>21, 717409, 751689, 790321, 802816, 840889, 850084, 851929, 1000000,

#### **Primos**

También están publicados los números primos con suma de cuadrados de cifras también cuadrada. Son estos:

2, 3, 5, 7, 43, 263, 269, 1153, 1531, 1933, 2063, 2069, 2287, 2609, 3319, 3391, 3511, 3931, 4003, 4441, 4801, 4889, 5113, 5399, 5939, 6029, 6067, 6203, 6469, 6607, 8849, 9133, 9539, 10111, 10177, 10513, 10531, 10771, 11149, 11213, 11273, 11321, 11491, 11503,…

### ( [http://oeis.org/A223035\)](http://oeis.org/A223035)

Los de una cifra pertenecen todos, como es evidente, y el siguiente, 43, corresponde a la terna pitagórica  $4^2$  +  $3^2$  = 5<sup>2</sup> = 25

Puedes reproducirlos con la función *sumacifras(n;k):*

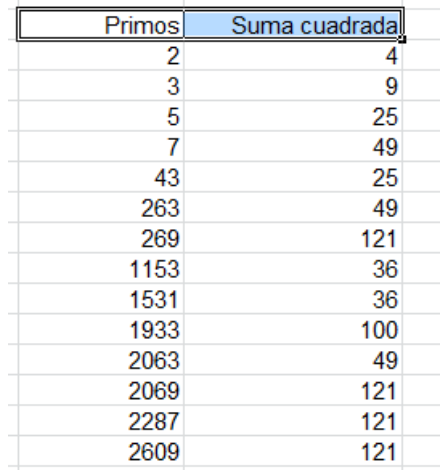

También nos valdría este programa en PARI:

## *forprime(p=2, 10000, a=norml2(digits(p)); if(issquare(a), print1(p,", ")))*

El uso de *forprime* simplifica mucho el código.

#### **Triangulares**

Tenemos predilección por los números triangulares, por lo que lo incluimos aquí.

Para descubrir si un número N es triangular, basta ver que 8\*N+1 sea cuadrado. Es una forma muy cómoda de descubrirlos. También podemos seguir la serie natural 1, 2, 3, 4,…y aplicarles la fórmula N(N+1)/2.

Aquí usaremos otro método, que es partir de 1 e ir añadiendo de forma recursiva, 2, 3, 4,…

1=1, 1+2=3, 3+3=6, 5+4=10, 10+5=15,…

Esta forma de generar números triangulares suele ser bastante rápida, y es la que usaremos en PARI:

## *p=1; q=2; while(p<=500000, a=norml2(digits(p)); if(issquare(a), print1(p,", ")); p+=q; q+=1)*

A la variable p se le va añadiendo q, que a su vez crece de 1 en 1. Así se generan los triangulares y después se suman los cuadrados de sus cifras y se investiga si la suma es cuadrada. El resultado es

0, 1, 3, 6, 10, 300, 2278, 6670, 10153, 27028, 28203, 33411, 35778, 40470, 44850, 58311, 62481, 66066, 105570, 113050, 143916, 144991, 151525, 155961, 181503, 198765, 199396, 204480, 213531, 220780, 239778, 241860, 248160, 271953, 279378, 333336, 348195, 381501, 392055, 431985, 461280, 479710

Aquí también figuran, como ocurrió con los cuadrados, los triangulares de una cifra. Cualquier número de la sucesión será triangular y cuadrada la suma de sus cifras al cuadrado. Por ejemplo:

33411 es triangular, porque 33411=258\*259/2, y la suma de los cuadrados de sus cifras es 9+9+16+1+1=36, un cuadrado.

### SUMA PRIMA

#### El caso general está publicado en

#### <http://oeis.org/A108662>

11, 12, 14, 16, 21, 23, 25, 27, 32, 38, 41, 45, 49, 52, 54, 56, 58, 61, 65, 72, 78, 83, 85, 87, 94, 101, 102, 104, 106, 110, 111, 113, 119, 120, 126, 131, 133, 137, 140, 146, 159, 160, 162, 164, 166, 168, 173, 179, 186, 191, 195, 197, 199, 201, 203, 205, 207, 210

Como suele ocurrir en las sucesiones que estamos estudiando, si N está en la sucesión, todos los números cuyas cifras formen anagrama de las de N, también pertenecerán a la sucesión, Igual se puede afirmar de N\*10^k. Así, si 38 pertenece a la sucesión, también estarán en ella 83, 380, 830, 3800, 8300,…Por tanto, esta sucesión es infinita.

Vemos algunos casos particulares.

Primos con suma prima

Están ya publicados en <http://oeis.org/A052034>

11, 23, 41, 61, 83, 101, 113, 131, 137, 173, 179, 191, 197, 199, 223, 229, 311, 313, 317, 331, 337, 353, 373, 379, 397, 401, 409, 443, 449, 461, 463, 467, 601, 641, 643, 647, 661, 683, 719, 733, 739, 773, 797, 829, 863, 883, 911, 919, 937, 971, 977, 991, 997, 1013

Observa que los anagramáticos de un término, también pertenecen si son primos, como 113, 131 y 311.

Un ejemplo: 397 es primo, y 3^2+9^2+7^2=139, que es primo.

Podemos reproducir esta sucesión mediante el lenguaje PARI:

# *forprime(p=2, 10000, a=norml2(digits(p)); if(isprime(a), print1(p,", ")))*

### **Triangulares con suma prima**

Ya destacamos en la anterior cuestión que tenemos predilección por los números triangulares. Estos son los que presentan suma de cuadrados de cifras que es prima:

21, 45, 78, 120, 210, 276, 595, 780, 861, 1275, 1653, 2016, 2485, 2775, 3240, 3321, 3570, 3916, 4005, 4656, 6328, 7260, 7503, 9316, 9453, 9730, 10011, 11476, 12246, 12561, 13203, 15225, 15753, 16471, 16653, 17205, 17955, 18145, 19306, 19900, 20100, 20706, 21321, 21945, 22155, 22366, 22791, 23653, 23871, 24090, 24753

Vemos un ejemplo:

17205 es triangular, porque 17205=185\*186/2, y 1^2+7^2+2^2+0^2+5^2=79 es primo.

El código PARI aprovecha la generación de triangulares como suma de los primeros números naturales:

*(PARI) p=1; q=2; while(p<=25000, a=norml2(digits(p)); if(isprime(a), print1(p,", ")); p+=q; q+=1)*

#### **Cuadrados con suma prima**

Los primeros números que cumplen esta condición son

16, 25, 49, 289, 324, 1369, 1521, 1600, 1936, 2209, 2304, 2500, 2601, 2809, 4900, 5929, 7569, 8649, 8836, 11025, 11881, 12321, 13225, 13689, 19881, 22201, 22801, 27556, 28900, 29929, 32400, 33489, 34596, 34969, 37636, 39601, 42849, 45369, 46656, 49284, 54756, 55225, 56169, 62001, 65536, 66564, 71289

*for(p=1, 270, b=p\*p; a=norml2(digits(b)); if(isprime(a), print1(b,", ")))*

### SUMA TRIANGULAR

Hay poco publicado, y tampoco parece que interese mucho, por lo que nos limitaremos a presentar los casos con algún comentario o código:

Los primeros números cuya suma de cuadrados es triangular son los siguientes

0,1, 6, 10, 13, 31, 36, 60, 63, 100, 103, 111, 112, 118, 121, 124, 130, 139, 142, 147, 174, 181, 193, 211, 214, 241, 244, 245, 254, 257, 275, 301, 306, 310, 319, 360, 391, 399, 412, 417, 421, 424, 425, 442, 452, 455, 458, 471, 485, 524, 527, 542, 545, 548, 554, 572, 584, 588, 600, 603, 630, 668, 669, 686, 696, 714, 725, 741

Se pueden generar mediante PARI:

## *for(p=0, 750, a=norml2(digits(p)); if(issquare(8\*a+1), print1(p,", ")))*

Dentro de ellos se pueden distinguir varios casos.

#### **Triangulares con suma triangular**

Los primeros son estos:

0, 1, 6, 10, 36, 630, 741, 1081, 2211, 7140, 10011, 10153, 13366, 15576, 17766, 23220, 24531, 25651, 28920, 33411, 42486, 47586, 52326, 59685, 61776, 69006, 112575, 113050, 121771, 125751, 128778, 129286, 146611, 156520, 163306, 165025, 167331, 185136, 202566, 207046, 211575, 219453, 221445, 222111, 231540, 235641, 237705, 243951

Ya están publicados en<https://oeis.org/A094890>

Por ejemplo, 741 es triangular (741=38\*39/2) y la suma de cuadrados de cifras es 7^2+4^2+1^2=66, que también es triangular.

Puedes usar este código PARI

*p=0; q=1; while(p<=250000, a=norml2(digits(p)); if(issquare(8\*a+1), print1(p,", ")); p+=q; q+=1)*

#### **Primos con suma triangular**

Los primeros son:

13, 31, 103, 139, 181, 193, 211, 241, 257, 421, 811, 1021, 1039, 1093, 1123, 1151, 1153, 1201, 1213, 1217, 1231, 1283, 1321, 1511, 1531, 1721, 1801, 1823, 1889, 2011, 2113, 2131, 2237, 2273, 2311, 2347, 2381, 2437, 2467, 2473, 2551, 2621, 2647, 2687, 2711, 2861, 3001, 3019, 3109, 3121, 3163, 3313, 3331, 3361, 3511, 3613, 3631, 3821

Su código:

*forprime(p=2, 4000, a=norml2(digits(p)); if(issquare(8\*a+1), print1(p,", ")))*

#### **Cuadrados con suma triangular**

1, 36, 100, 121, 1024, 2401, 3136, 3600, 3844, 6724, 10000, 10201, 12100, 12769, 14161, 15376, 15625, 17689, 18769, 24649, 24964, 29584, 47089, 49729, 51529, 54289, 61504, 73441, 76176, 78961, 81796, 93636, 96721, 97344, 102400, 105625, 113569, 116964, 118336, 156025

Intenta construir un programa en PARI para ellos.

Aquí dejamos el recorrido de casos particulares en la suma de los cuadrados de las cifras. Como siempre, se ha preferido no abordar todos los casos a cansar a los seguidores con cálculos excesivamente parecidos.

## NÚMEROS DE SMITH DE SEGUNDO ORDEN

Este concepto de "número de Smith de segundo orden" no parece que se use mucho, porque no figura como tal en las páginas tipo Wikipedia o Mathworld. Hemos tomado esta notación de la página

<http://oeis.org/A174460>

En realidad, en esa sucesión, como veremos más adelante, no figuran todos los números que consideraremos aquí.

Los números que sí son populares y figuran en muchas publicaciones son los números de Smith de primer orden [\(http://oeis.org/A006753\)](http://oeis.org/A006753). Son aquellos en los que la suma de las cifras del número coincide con la suma del mismo cálculo en sus factores primos. Albert Wilansky los nombró números de Smith por su cuñado Harold Smith que tenía el número de teléfono 4937775 y presentaba esta propiedad, es decir

4937775 = 3.5.5.65837

 $4 + 9 + 3 + 7 + 7 + 7 + 5 = 3 + 5 + 5 + (6 + 5 + 8 + 3 + 7)$  $= 42$ 

y

Puedes encontrar mucho material sobre ellos en la página<http://www.shyamsundergupta.com/smith.htm>

Los números que proponemos aquí poseen la misma propiedad pero con cuadrados. Así, 822=2\*3\*137, y la suma de los cuadrados de las cifras de 822 coincide con la suma de las de sus factores:

 $8^2+2^2+2^2= 72$  y  $2^2+3^2+1^2+3^2+7^2=72$ .

Puedes encontrar muchos de ellos en la sucesión [http://oeis.org/A174460,](http://oeis.org/A174460) aunque en ella se exige la no coincidencia de dígitos, que no consideraremos aquí.

### **Búsqueda de números de Smith de segundo orden**

Podemos usar la factorización de un número y nuestra función *sumacifras(n;2).* Hemos creado la función *sum2factores*, que encuentra los factores primos de un número con multiplicidad y va tomando nota de la suma de sus cifras al cuadrado:

### *Public Function sum2factores(n) Dim f, a, e*

*a = n* 'Copia el valor de n

*f = 2* 'Recogerá los factores primos *e = 0* 'Recogerá la suma de las cifras al cuadrado *While f <= a While a / f = a \ f 'Ve si es divisor a = a / f: e = e + sumacifras(f, 2)*' Si lo es, suma los cuadrados de las cifras *Wend If f = 2 Then f = 3 Else f = f + 2 'Siguiente factor, que* será primo por la división a=a/f *Wend sum2factores = e* 'Suma total

```
End Function
```
Con esta función basta buscar los números en los que coinciden las sumas de los cuadrados de las cifras, tanto las propias como las de los factores. Sólo buscaremos entre los números compuestos, como era de esperar.

Los primeros resultados son

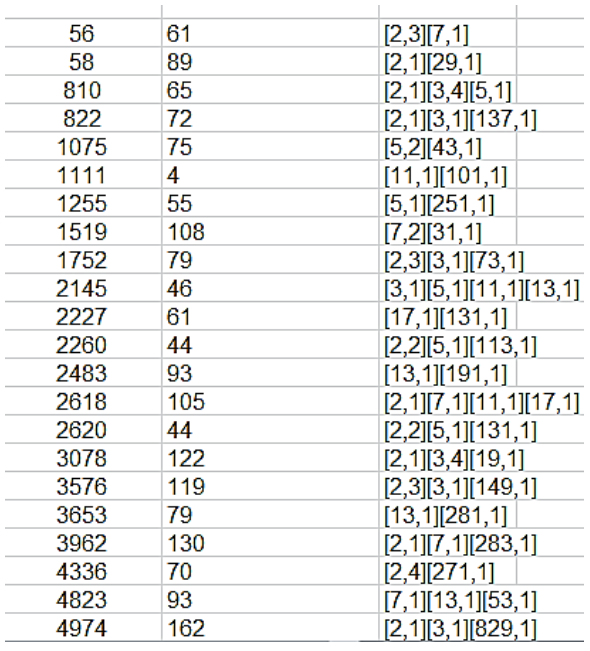

En la tabla figuran, en la segunda columna, las sumas de cuadrados de cifras que son coincidentes. Por ejemplo, en 4823 figura la suma 93 y los factores 7, 13, 53 (los segundos números son exponentes), y, efectivamente:

4^2+8^2+2^2+3^2=93 y 7^2+1^2+3^2+5^2+3^2=93

En forma de listado:

56, 58, 810, 822, 1075, 1111, 1255, 1519, 1752, 2145, 2227, 2260, 2483, 2618, 2620, 3078, 3576, 3653, 3962, 4336, 4823, 4974, 5216, 5242, 5386, 5636, 5719, 5762, 5935, 5998, 6220, 6424, 6622, 6845, 7015, 7251, 7339, 7705, 7756, 8460, 9254, 9303, 9355,…

Están repartidos en dos sucesiones, <http://oeis.org/A174460>

*56, 58, 810, 822, 1075, 1519, 1752, 2145, 2227, 2260, 2483, 2618, 2620, 3078, 3576, 3653, 3962, 4336, 4823, 4974, 5216, 5242, 5386, 5636, 5719, 5762, 5935, 5998, 6220, 6424, 6622, 6845, 7015, 7251, 7339, 7705, 7756, 8460, 9254, 9303, 9355, 10481, 10626, 10659* 

<http://oeis.org/A176670>

*1111, 1255, 12955, 17482, 25105, 28174, 51295, 81229, 91365, 100255, 101299, 105295, 107329, 110191, 110317, 117067, 124483, 127417, 129595, 132565, 137281, 145273, 146137, 149782, 163797, 171735, 174082, 174298, 174793*

Nosotros unificamos las dos, pues nos parece más sencillo y directo.

Podemos acudir también al lenguaje PARI:

*sum2cifras(n)=norml2(digits(n))* 

*sum2factor(n)=local(f, s=0); f=factor(n); for(i=1, matsize(f)[1], s+=sum2cifras(f[i, 1])\*f[i,2]); s* 

*for(i=1,10000,if(sum2cifras(i)==sum2factor(i)&&ispri me(i)==0,print1(i,", ")))*

Es una traducción de nuestro procedimiento. Con este código se repiten los resultados:

56, 58, 810, 822, 1075, 1111, 1255, 1519, 1752, 2145, 2227, 2260, 2483, 2618, 26 20, 3078, 3576, 3653, 3962, 4336, 4823, 4974, 5216, 5242, 5386, 5636, 5719, 5762 , 5935, 5998, 6220, 6424, 6622, 6845, 7015, 7251, 7339, 7705, 7756, 8460, 9254, 9303, 9355,

#### **Casos particulares**

Dentro de este listado podemos investigar algunos tipos particulares de números, que coinciden con los que solemos considerar en este blog.

#### **Semiprimos**

Estos son los primeros números de Smith de segundo orden que son semiprimos. Para encontrarlos basta añadir la condición de que posean solo dos factores primos.

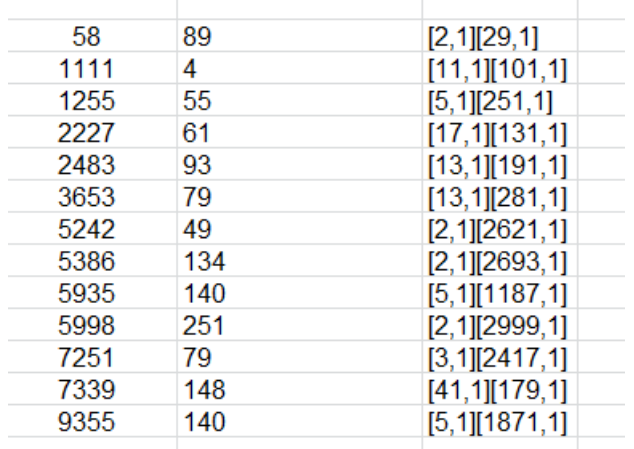

En Excel hemos añadido la condición *essemiprimo* y en PARI con bigomega(n)==2:

# *for(i=1,100000,if(sum2cifras(i)==sum2factor(i)&&ispr ime(i)==0&&bigomega(i)==2,print1(i,", ")))*

58, 1111, 1255, 2227, 2483, 3653, 5242, 5386, 5935, 5998, 7251, 7339, 9355, 10481, 12381, 12813, 12955, 14359, 16586, 16658, 16757, 16941, 17349, 17482, 18215, 18273, 18566, 19271, 19641, 21815, 23867, …

#### **Cuadrados**

Los números de Smith de segundo orden que son cuadrados son mucho menos abundantes. Estos son los primeros:

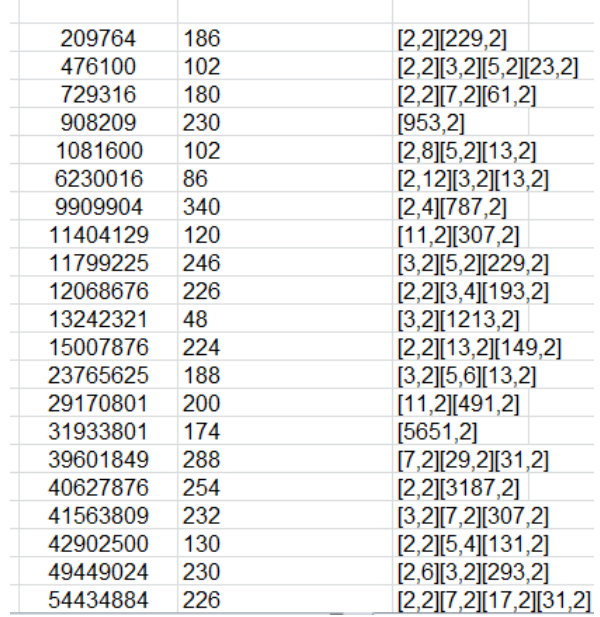

Por ejemplo, 476100 es el cuadrado de 690, y se cumple:

4^2+7^2+6^2+1^2+0^2+0^2=102

690=2\*3\*5\*23

2^2+3^2+5^2+2^2+3^2+2^2+3^2+5^2+2^2+3^2=102

Tienen la ventaja algorítmica de que en los bucles FOR-NEXT podemos usar *i\*i* en lugar de *i*, con lo que los cálculos son mucho más rápidos.

En PARI

```
for(i=1,30000,n=i*i;a=norml2(digits(n)); 
s=0;f=factor(n); for(k=1, matsize(f)[1], 
s+=sum2cifras(f[k, 1])*f[k,2]);if(a==s,print1(n,", ")))
```
209764, 476100, 729316, 908209, 1081600, 6230016, 9909904, 11404129, 11799225, 12068676, 13242321, 15007876, 23765625, 29170801, 31933801, 39601849, 40627876, 41563809, 42902500, 49449024, 54434884, 61121124, 78216336, 78801129, 103795344, 110838784, 116380944, 128595600, 132917841, 134026929, 137569441, 151363809, 158206084, 161976529, 163175076,

### **Triangulares**

Para encontrar los triangulares, basta organizar un bucle con i\*(i+1)/2. Resultan los siguientes:

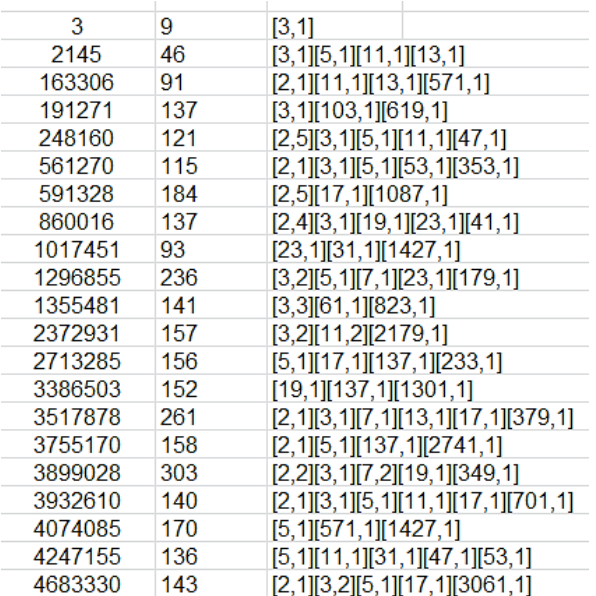

Con PARI:

*sum2cifras(n)=norml2(digits(n)) sum2factor(n)=local(f, s=0); f=factor(n); for(i=1, matsize(f)[1], s+=sum2cifras(f[i, 1])\*f[i,2]); s for(i=1,10000,n=i\*(i+1)/2;if(sum2cifras(n)==sum2fact or(n),print1(n,", ")))*

3, 2145, 163306, 191271, 248160, 561270, 591328, 860016, 1017451, 1296855, 1355481, 2372931, 2713285, 3386503, 3517878, 3755170, 3899028, 3932610, 4074085, 4247155, 4683330, 4717056, 4750903, 5076891, 5546115, 5680135, 6917340, 6928503, 7172578, 7571886, 8547045, 8650720,…

### **Cubos**

Por último, como ejemplo de búsquedas que se pueden emprender, los primeros cubos que son números de Smith de segundo orden. Dejamos como ejercicio su obtención.

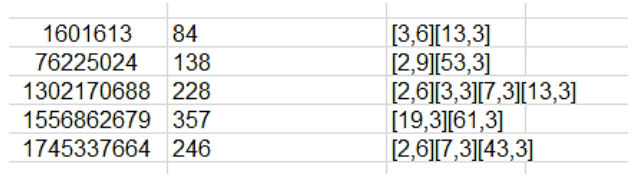

Con PARI:

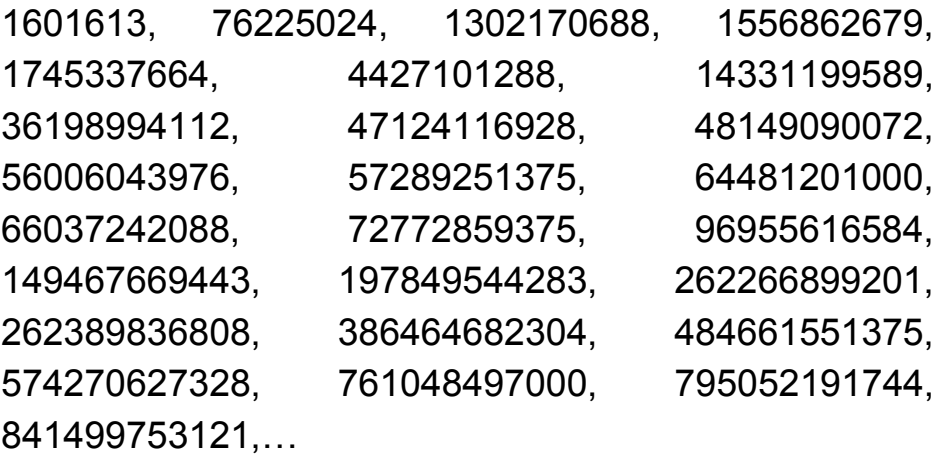

Aquí dejamos los casos. Puedes seguir investigando en esta dirección.

# RELACIONES ENTRE POTENCIAS

Surgen nuevas coincidencias de sumas de cuadrados de cifras si comparamos cualquier número con sus potencias o bien entre ellas. Es inevitable que este estudio conste de un conjunto de casos, ya que no hay una teoría general que lo respalde y hay que acudir a búsquedas un poco al azar.

#### **Cifras de un número y su cuadrado**

Normalmente, salvo las potencias de 10 y sus múltiplos más pequeños, no se perciben relaciones entre las cifras de un número y las de su cuadrado. Por ello, debemos acudir a las búsquedas. En este tema usaremos la función *sumacifras* con parámetro 2. Esta función ya la conoces si has leído los temas anteriores de esta serie.

Comenzaremos buscando números cuya suma de cuadrados de cifras coincida con la de su cuadrado.

#### **Cuadrado con la misma suma**

Si exigimos en Excel

s*umacifras(N;2)=sumacifras(N^2;2)*

o en PARI

*norml2(digits(n))==norml2(digits(n^2))* 

obtendremos los números buscados. Son estos:

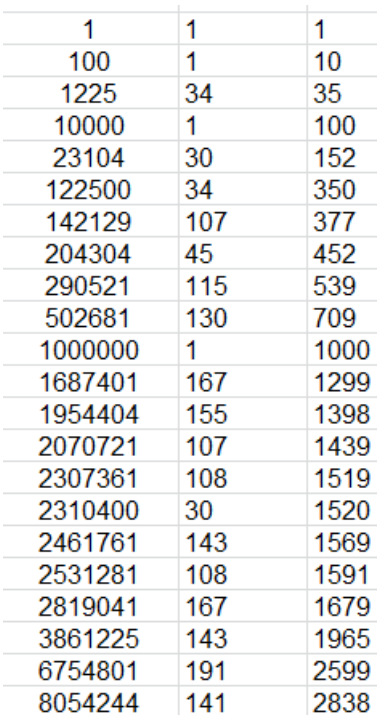

Figuran en la primera columna los cuadrados, en la segunda la suma común, y en la tercera el número buscado.

Con PARI usamos el código

*for(i = 1, 30000, if(norml2(digits(i^2)) == norml2(digits(i)), print1(i, ", ")))*

Resulta el mismo listado que con Excel.

1, 10, 35, 100, 152, 350, 377, 452, 539, 709, 1000, 1299, 1398, 1439, 1519, 1520, 1569, 1591, 1679, 1965, 2599, 2838, 3332, 3500, 3598, 3770, 4520, 4586, 4754, 4854, 5390, 5501, 5835, 5857, 6388, 6595, 6735, 6861, 6951, 7090, 7349, 7887, 8395, 9795, 10000, 10056,

Esta sucesión estaba inédita y la hemos publicado en [https://oeis.org/A309883.](https://oeis.org/A309883)

Puedes comprobar que si K pertenece a la sucesión, K\*10^p, con p entero positivo, también pertenece a la misma.

Como curiosidad, entre ellos hay capicúas, como 7887, 67476 y 93939.

También se encuentran números primos; 709, 1439, 5501, 5857, 7349, 10159, 14897, 17449, 25999,…

Los únicos términos menores que 100000 de la sucesión de Fibonacci son 1 y 377.

Así podríamos seguir.

### **Suma del cuadrado es el doble**

Ahora veremos los números que son cuadrados y la suma de los cuadrados de sus cifras es el doble que la correspondiente a su raíz cuadrada. Por ejemplo:

 $504^2$  = 254016.

Los cuadrados de las cifras de 504 suman 5^2 + 0^2 +  $4^2 = 41$ .

La suma en su cuadrado es  $2^2 + 5^2 + 4^2 + 0^2 + 1^2$  $+6^2$  = 82, que es el doble de 41.

Los primeros números que cumplen esto son:

72, 405, 504, 720, 722, 953, 1964, 2092, 2376, 2555, 2577, 2619, 4005, 4050, 4284, 4449, 4571, 5004, 5040, 5552, 5651, 5805, 6326, 6615, 7200, 7218, 7220, 7676, 8355,…

También aquí si K pertenece a la sucesión, K\*10^p, con p entero positivo, también pertenece a la misma.

Puedes plantearte como ejercicio un código PARI para este caso.

64146 es el primer capicúa que cumple la condición:

64146^2=4114709316

6^2+4^2+1^2+4^2+6^2=105

4^2+1^2+1^2+4^2+7^2+0^2+9^2+3^2+1^2+6^2=210, que es el doble de 105.

Como en el caso anterior, aparecen primos:

953, 5651, 18251, 19913, 20129, 22691, 33587, 34487,…

### **Cubos con igual suma**

De forma similar, podemos buscar aquellos números que coinciden con su cubo en la suma de los cuadrados de las cifras.

Adaptando las técnicas que usamos para los cuadrados, es fácil ver que los primeros con ese tipo de coincidencia son los de la tabla siguiente:

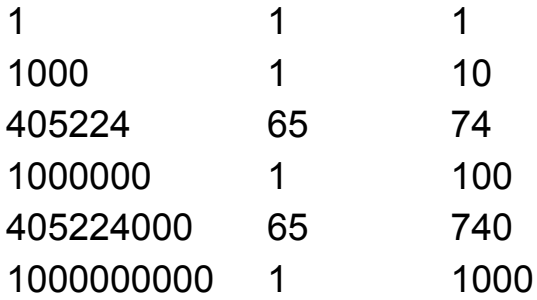

La primera columna está formada por los cubos, la tercera por las bases y la central por la suma común.

El listado de los primeros es el siguiente:

1, 10, 74, 100, 740, 1000, 3488, 7400, 10000, 23658, 30868, 34880, 47508, 48517, 52187, 58947, 59468, 67685, 68058, 74000, 76814, 78368, 78845, 84878, 100000

También esta sucesión estaba inédita, y la hemos publicado en https://oeis.org/A309884.

Se puede engendrar en PARI con:

for( $i = 1$ , 10^6, if(norml2(digits( $i^3$ )) == norml2(digits( $i$ )), print1(i, ", ")))

#### **Cubos con suma triple**

Adjuntamos los resultados sin explicación:

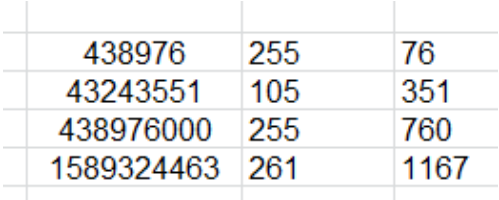

76, 351, 760, 1167, 1338, 1717, 2494, 2822, 3184, 3510, 5056, 5827, 6092, 6166, 6183, 7046, 7175, 7261, 7600, 8162, 8306, 8347, 8842, 8853, 9862, 10064, 10067, 10447, 11048, 11285, 11559, 11670,

Por ejemplo, 76^3=438976, y se cumple:

7^2+6^2=85 4^2+3^2+8^2+9^2+7^2+6^2=255=85\*3

En PARI:

*for(i = 1, 2\*10^4, if(norml2(digits(i^3)) == 3\*norml2(digits(i)), print1(i, ", ")))*

#### **Cuadrados con cubos**

Una vez abierto el camino, no es interesante recorrer muchos casos, por lo que paramos aquí. Estos son los primeros números en los que coinciden las sumas de cuadrados de las cifras en el cuadrado y el cubo:

1, 10, 100, 1000, 4313, 4847, 5407, 5911, 6856, 7414, 8366, 9317, 10000, 10949, 12234, 13514, 13579, 13943, 17294, 21648, 21969, 22156,…

Por ejemplo, el 4847:

4847^2=23493409 y

2^2+3^2+4^2+9^2+3^2+4^2+0^2+9^2=216

4847^3=113872553423 y

1^2+1^2+3^2+8^2+7^2+2^2+5^2+5^2+3^2+4^2+2^2+3^  $2=216$ 

Con PARI

## *for(i = 1, 10^5, if(norml2(digits(i^2)) == norml2(digits(i^3)), print1(i, ", ")))*

## MÁS CASOS PARTICULARES

En este capítulo estudiaremos las relaciones de divisibilidad existentes entre un número, la suma de los cuadrados de sus cifras y la suma de las mismas y otros casos, como los números colombianos. Comenzamos por el caso más directo.

## **Números divisibles entre la suma de los cuadrados de sus cifras**

Con nuestra función *sumacifras*, para encontrar estos números basta exigir que

RESIDUO(N;SUMACIFRAS(N;2))=0,

ya que si el resto de dividir ambos es nulo, se da la divisibilidad. Hemos procedido de esta forma, con el resultado:

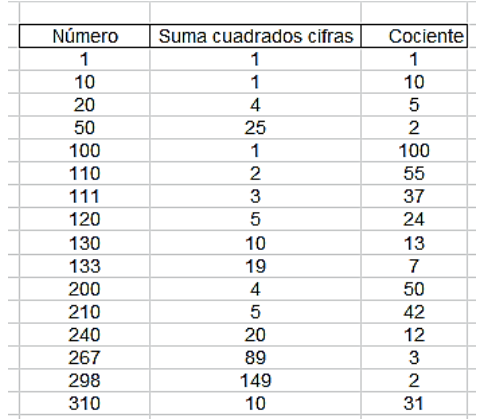

Esta sucesión está publicada en<http://oeis.org/A034087>

*A034087 Numbers divisible by the sum of the squares of their digits.*

*1, 10, 20, 50, 100, 110, 111, 120, 130, 133, 200, 210, 240, 267, 298, 310, 315, 360, 372, 376, 400, 420, 480, 500, 532, 550, 630, 803, 917, 973, 1000, 1010, 1011, 1020, 1030, 1071, 1100, 1101, 1110, 1134, 1148, 1200, 1211, 1222, 1290, 1300, 1302, 1316* 

Como es lógico, aparecen muchos números terminados en cero, porque esto facilita la divisibilidad.

Puedes reproducirlos usando PARI:

# *for(p=1,2000, a=norml2(digits(p)); if(p%a==0, print1(p,", ")))*

Aquí el signo % equivale al resto o RESIDUO, y ves que le exigimos que valga cero.

Como en casos anteriores, si N pertenece a la sucesión, N\*10<sup>k</sup>, también, porque la suma de cuadrados será la misma y N queda multiplicado, luego seguirá siendo divisible.

Como curiosidad, estos son los primeros cuyo cociente cumple una condición:

### **Cociente cuadrado**

Aquí, a la condición de que RESIDUO(N;SUMACIFRAS(N;2))=0 añadimos que el cociente sea cuadrado.

Obtenemos:

1, 100, 315, 376, 400, 2511, 2575, 2688, 3312, 4114, 4416, 8256, 10000, 21250, 22869, 24624, 24832, 31500, 32634, 35584, 37600, 40000, 43639, 47232, 56250, 60164, 62208, 68229, 71344, 74360, 80625, 97336,…

Por ejemplo,  $4114/(4^2+1^2+1^2+4^2) = 11^2$ 

Lo puedes reproducir con PARI:

### *for(p=1,100000, a=norml2(digits(p)); if(p%a==0&&issquare(p\a), print1(p,", ")))*

Otro ejemplo:  $97336/(9^2+7^2+3^2+3^2+6^2) = 529 = 23^2$ 

### **Cociente primo**

De la misma forma, exigiendo que el cociente sea primo resultan:

20, 50, 111, 130, 133, 267, 298, 310, 550, 803, 917, 973, 1011, 1030, 1101, 1211, 1431, 1547, 2444, 2669, 2958, 3053, 3906, 5050, 6179, 7303, 8083, 8938, 10094, 10142, 10341, 11043, 11176, 11426, 12142, 12215, 12382, 12431, 12814, 13222, 13317, 13731, 13797, 14102,…

Por ejemplo,  $298/(2^2+9^2+8^2)$ =2, que es número primo.

Y su código

## *for(p=1,20000, a=norml2(digits(p)); if(p%a==0&&isprime(p\a), print1(p,", ")))*

El ejemplo anterior nos sugiere investigar casos sencillos de cocientes, como 1, 2, 3 o 4.

Comenzamos con el cociente 1. Sólo el número 1 coincide con la suma de los cuadrados de sus cifras.

Con el cociente 2 sólo aparecen 50 y 298, ya visto en el anterior apartado, al menos entre números menores que  $2*10^6$ .

Con el cociente 3 sólo nos aparece el 267, en el que  $267/(2^2+6^2+7^2)$ =3. Con el 4, 376, y con el 5, 20. No seguimos. Son fáciles de encontrar, pero no dan más de sí.

### **Números colombianos cuadráticos**

Se llaman *números colombianos* a aquellos que no pueden ser expresados como la suma de un número y la suma de sus cifras. En el contexto de esta publicación podemos considerar los de tipo cuadrático, que no pueden ser expresados como la suma de otro número más la suma de los cuadrados de sus cifras. Uno de ellos, por ejemplo, es el 21, porque desarrollando para números menores ninguno da un resultado de 21, como puedes ver en la tabla:

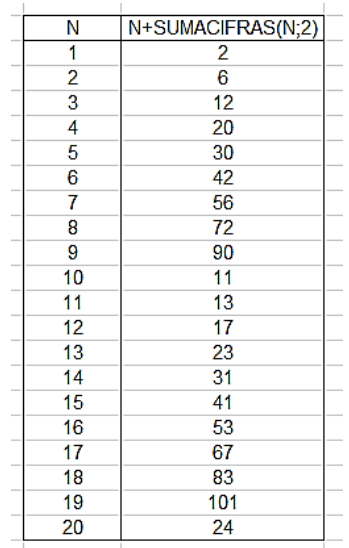

Como la distribución de cifras es algo imprevisible, nos vemos obligados a usar todos los casos entre 1 y N-1 para saber si un número es colombiano de tipo cuadrático. Esto retrasa el proceso, pero podemos usar esta función:

*Public Function escolombiano(n) Dim m Dim es As Boolean*

*m = 1 es = True While m < n And es If m + sumacifras(m, 2) = n Then es = False m = m + 1 Wend escolombiano = es End Function*

Así resultan los primeros:

1, 3, 4, 5, 7, 8, 9, 10, 14, 15, 16, 18, 19, 21, 22, 25, 27, 28, 29, 32, 33, 34, 35, 37, 38, 40, 43, 46, 47, 48, 49, 50, 52, 55, 57, 60, 61, 63, 64, 65, 70, 71, 73, 74, 78, 79, 82, 84, 85, 88, 89, 91, 92, 93, 94, 97, 99, 100, 104, 106, 109, 110, 115, 120, 122,…

Observamos que son muy abundantes, que la excepción es que la igualdad se cumpla, como en el 2, en el que 2=1+1<sup>2</sup>, o el 12, que cumple 12=3+3<sup>2</sup>. En los elementos de la lista esta equivalencia no es posible para ningún número menor que ellos.

Los tienes publicados en<https://oeis.org/A225048>

### **Números que son primos con la suma de los cuadrados de sus dígitos (en base 10)**

Muchos números naturales son primos con la suma de los cuadrados de sus dígitos. Esto tiene su lógica, pues ambos números pertenecen a ámbitos distintos. La suma de cuadrados de cifras depende además de la base de numeración, en este caso 10.

Si usamos nuestra función *sumacifras* es fácil programar una búsqueda de los números que nos interesan. Resultan ser estos:

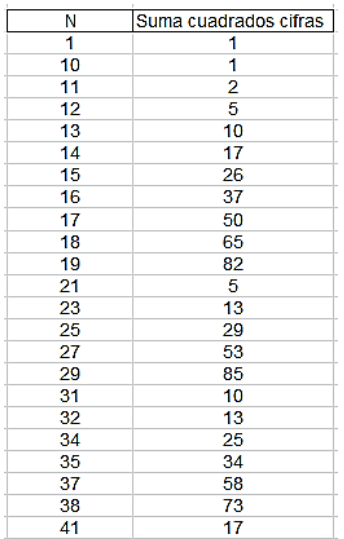

En formato de lista:

1, 10, 11, 12, 13, 14, 15, 16, 17, 18, 19, 21, 23, 25, 27, 29, 31, 32, 34, 35, 37, 38, 41, 43, 45, 47, 49, 51, 52, 53, 54, 56, 57, 58, 59, 61, 65, 67, 71, 72, 73, 74, 75, 76, 78, 79, 81, 83, 85, 87, 89, 91, 92, 94, 95, 97, 98, 100, 101, 102, 103, 104, 105, 106, 107, 108, 109, 113, 115, 119, 121, 122,…

Podemos generarla también con el lenguaje PARI:

## *for(p=1,300, a=norml2(digits(p)); if(gcd(p,a)==1, print1(p,", ")))*

Son tantos los ejemplos, que merece la pena obtener sus complementarios, aquellos que no son coprimos con la suma de cuadrados de sus cifras. Los primeros son estos:

2, 3, 4, 5, 6, 7, 8, 9, 20, 22, 24, 26, 28, 30, 33, 36, 39, 40, 42, 44, 46, 48, 50, 55, 60, 62, 63, 64, 66, 68, 69, 70, 77, 80, 82, 84, 86, 88, 90, 93, 96, 99, 110, 111, 112, 114, 116, 117, 118, 120, 125, 129, 130, 132, 133, 134, 135, 136, 138, 141, 143, 144, 147, 150, 152, 154, 156, 158, 170, 171, …

Se obtienen como los anteriores, cambiando **==** por **>>** en PARI:

*for(p=1,300, a=norml2(digits(p)); if(gcd(p,a)>>1, print1(p,", ")))*

Con estos ejemplos finalizamos las curiosidades más destacables de la suma de los cuadrados de las cifras de un número.

#### **ITERACIONES**

# ITERACIÓN CON SUMA DE CUADRADOS DE CIFRAS

Continuamos la serie de "vueltas" sobre los cuadrados de las cifras de un número reproduciendo una curiosidad publicada por Fermat's Library en Twitter el día 24 de abril de 2018:

Fermat's Library @fermatslibrary - 24 abr. If you take any positive integer n and sum the squares of its digits, repeating this operation, eventually you'll either end at 1 or cycle between the eight values 4,16,37,58,89,145,42 and 20. Proof here: fermatslibrary.com/s/a-set-of-eig... **6** Traducir Tweet 1) Pick a positive integer 2) Sum the squares of its digits 3) Repeat 3) You'll end at 1 or cycle between 4, 16, 37, 58, 89, 145, 42 and 20

Consiste la curiosidad en que si en un número cualquiera sumas los cuadrados de sus cifras y reiteras la operación, terminarás en el valor 1, que sería invariante (y terminaría el proceso), o bien entraríamos en el ciclo {4, 16, 37, 58, 89, 145, 42, 20}

No se trata de una conjetura. La demostración se encuentra en
[http://fermatslibrary.com/s/a-set-of-eight](http://fermatslibrary.com/s/a-set-of-eight-numbers#email-newsletter)[numbers#email-newsletter](http://fermatslibrary.com/s/a-set-of-eight-numbers#email-newsletter)

Puedes visitar estas direcciones para encontrar más referencias a estas iteraciones:

#### <https://www.youtube.com/watch?v=Cmbr5z3WhUI>

[https://www.gaussianos.com/suma-reiterada-de-los](https://www.gaussianos.com/suma-reiterada-de-los-cuadrados-de-los-digitos/)[cuadrados-de-los-digitos/](https://www.gaussianos.com/suma-reiterada-de-los-cuadrados-de-los-digitos/)

Como la cuestión está resuelta, salvo mejorar la demostración, aquí sólo nos queda construir una herramienta de hoja de cálculo para recorrer el proceso explicado. Es una tarea sencilla, por lo que la completaremos con el cálculo del número de iteraciones necesarias para llegar al 1 o al ciclo y también por qué número se entra en ese ciclo. En la imagen vemos que el número 2398 entra en el ciclo a través del número 37 y lo consigue en la sexta iteración.

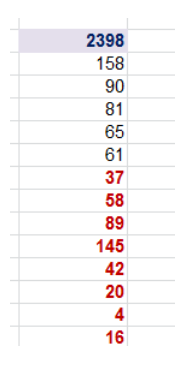

En este otro ejemplo, el 79 llega al 1 en la tercera iteración:

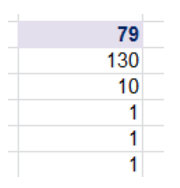

Podríamos construir una función que nos devolviera el número de iteraciones y el valor de entrada al ciclo (o el 1). El problema radica en que sería una función con dos resultados, el número de iteraciones y el elemento por el que entra al ciclo. La definición de funciones tipo array en hoja de cálculo no es trivial, por lo que concatenaremos ambos números mediante una cadena de caracteres.

Como en otras muchas exploraciones que tratan de cifras, es conveniente eliminar el espacio en blanco que Excel y Calc añaden a los números positivos. Para ello usaremos la función AJUSTA, ya usada en este blog varias veces. Convierte el número en una cadena de caracteres sin espacios en blanco.

```
Function ajusta$(a)
Dim d$
```
*d\$ = Str\$(a) While Left\$(d\$, 1) = d\$ = Right\$(d\$, Len(d\$) - 1) Wend ajusta\$ = d\$ End Function*

Con ella podemos construir la función deseada. Hay que estudiar su listado con atención:

*Public Function ciclocuad\$(n) Dim a\$, c\$, s\$ Dim k, m, i, j Dim final As Boolean*

*m = n* 'Se recoge la variable **n** en otra **m** para su manipulación

*a\$ = " 1 4 16 37 58 89 145 42 20 "* 'Conjunto formado por el 1 y los ocho números del ciclo

*c\$ = " "+ajusta(m)+" "* 'Las tres líneas siguientes detectan si **m** pertenece al ciclo

*i = InStr(a\$, c\$)*

*If i > 0 Then ciclocuad = "\$0#0\$": Exit Function* 'Si pertenece, devolvemos dos ceros

*final = False*

*j = 0*

*While Not final*

*m = sumacifras(m, 2)* 'Se sustituye el número **m** por la suma de cuadrados de sus cifras

*j = j + 1*

*c\$ = " " + ajusta(m) + " "* 'Se rodea el número de espacios en blanco para buscar en c\$

*i = InStr(a\$, c\$)* 'Si pertenece al conjunto, la variable **i**  será mayor que 0

*If i > 0 Then*

*final = True* 'Fin de la iteración

*s\$ = "\$" + ajusta(j) + "#" + ajusta(m) + "\$"* 'Los valores se rodean con # y \$ *End If Wend ciclocuad = s\$ End Function*

Para cada número aparecerá un resultado del tipo **\$6#58\$**, en el que 6 sería el número de iteraciones y 58 la entrada al ciclo. Se ha construido así para facilitar búsquedas posteriores.

Por ejemplo, para buscar los primeros números que entran en el ciclo a través del número 58 bastará buscar en el resultado de ciclocuad\$ el trozo de cadena **#58\$**, y para encontrar los que necesitan tres iteraciones buscaremos **\$3#**. Esto explica que se hayan insertado esos caracteres.

Aquí tienes los primeros números que entran en el ciclo a través del 58:

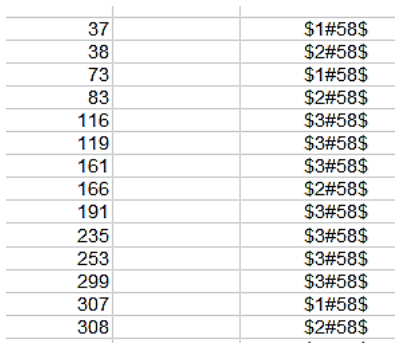

#### Y estos los que necesitan tres iteraciones:

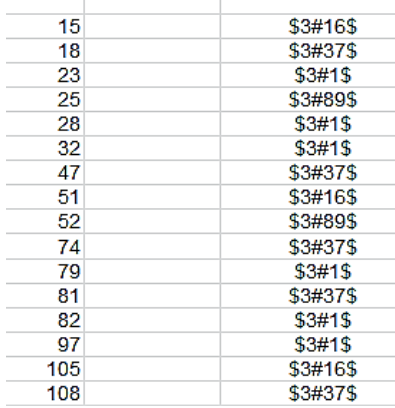

Según lo estudiado, los números se clasificarán en nueve clases de equivalencia según la entrada que tengan en el ciclo. Aquí tienes los primeros:

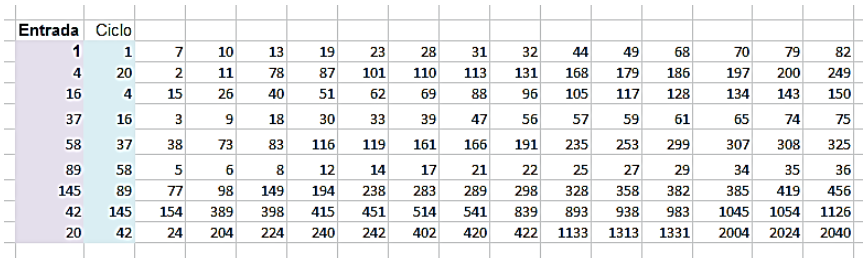

Puedes comprobar que todos los números pequeños pertenecen a una de las nueve clases de equivalencia. Dentro de la misma clase figurarán los números formados con las mismas cifras. Así, 145, 154, 415, 514, comparten la clase 42.

Se observa que con entrada en 37 y 89 hay muchos más, ya que el nuestro listado termina en 75 y 36

respectivamente. La más escasa se ve que es la correspondiente a 20.

Podemos, con un poco de paciencia, contar, por ejemplo, los que hay de cada clase del 1 al 2000:

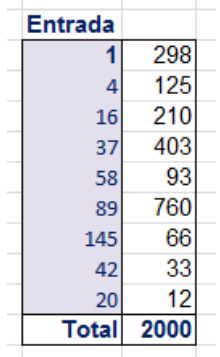

Se percibe claramente el desequilibrio en las frecuencias.

### NÚMEROS FELICES

En la iteración anterior, los números que desembocan en la unidad reciben el nombre de "números felices". Por ejemplo, el 129, que en la iteración de sumar los cuadrados de sus cifras recorre la siguiente órbita:

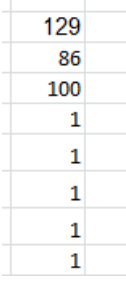

Como era de esperar, el 1 es un punto fijo, y 129 se considera "número feliz".

Estos números son populares en las distintas divulgaciones de temas de números. La lista de los primeros está contenida en<http://oeis.org/A007770>

1, 7, 10, 13, 19, 23, 28, 31, 32, 44, 49, 68, 70, 79, 82, 86, 91, 94, 97, 100, 103, 109, 129, 130, 133, 139, 167, 176, 188, 190, 192, 193, 203, 208, 219, 226, 230, 236, 239, 262, 263, 280,…

Esta sucesión se corresponde con la primera de las nueves clases de equivalencia que estudiamos en la iteración anterior:

Entrada Ciclo  $\overline{13}$  $19$  $\overline{23}$  $\overline{28}$  $\overline{32}$  $44$  $10$  $\overline{31}$ 49 68  $70<sup>1</sup>$ 79  $82$ 

En la página OEIS citada puedes leer consideraciones muy sencillas sobre estos números. Hemos adaptado tres:

- 1. Las potencias de 10 son números felices, pues desembocan en 1 con una sola iteración. Esta propiedad garantiza la infinitud de la sucesión de números felices. De igual forma, los números del tipo 2\*10^k producen un 4 en la primera iteración, con lo que entran en ciclo. Por ello los números no felices también son infinitos.
- 2. Si **n** es un número feliz, también lo son los obtenidos a partir de él insertando ceros entre sus cifras, o alterando el orden de estas.

3. Si **n** es feliz, el número formado por **n** unos, 111..1111 también lo es, porque en la primera iteración produce **n**.

# **Función para detectar números felices**

La función *ciclocuad* que se usó anteriormente para clasificar los números en esta iteración se puede adaptar fácilmente al caso en el que el final esperado sea un 1. Bastará iterar sobre el número mientras sea mayor que 6. Si desemboca en 2, 3, 4, 5 o 6, no es feliz pero si lo hace en 1, ya sabremos que lo es:

### *Public Function esfeliz(n) As Boolean Dim m*

*m = n* 'Recogemos la variable n para su manipulación *If m = 1 Then esfeliz = True: Exit Function '*Si es 1, es feliz

While  $m > 6$  'Todos los felices salvo el 1 son mayores que 6

*m = sumacifras(m, 2)* 'Iteramos sobre m hasta que sea menor que 6 (será 4 o 1)

*If m = 1 Then esfeliz = True Else esfeliz = False* 'Si el final es un 1, es que n es feliz *Wend End Function*

Con esta función podemos determinar si un número es feliz o no. Aquí tienes los resultados para los primeros números de tres cifras:

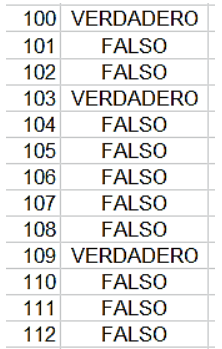

Coincide con el listado, en el que figuran 100, 103 y 109

Podemos construir un pequeño esquema que nos indique si un número es feliz o no:

En la imagen hemos aplicado la función a 4599, con resultado afirmativo:

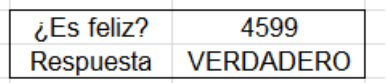

En efecto, la iteración desemboca en un 1:

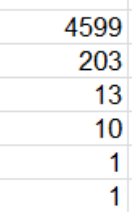

Podemos modificar la función *esfeliz* para que nos devuelva un cero si el número no es feliz, o el número de iteraciones si lo es. Quedaría así:

*Public Function orbitafeliz(n) Dim m, k m = n* 'La variable m recoge el valor de n *k = 0* 'Contador de iteraciones *If m = 1 Then orbitafeliz = 0: Exit Function* 'Si m=1, no necesita iteración *While m > 6 m = sumacifras(m, 2) k = k + 1 Wend If m = 1 Then orbitafeliz = k Else orbitafeliz = 0 End Function*

Aplicada esta función a los números del 100 al 110 nos confirma que los únicos felices son 100, 103 y 109, con longitudes de órbita respectivas de 1, 2 y 4:

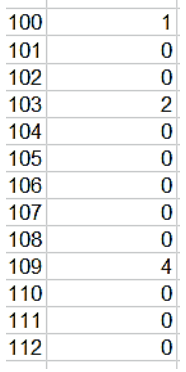

La longitud de la órbita no suele ser muy grande. El primer número con 6 iteraciones es el 356 y con 7 iteraciones el 78999.

### **Felices consecutivos**

Con la función *esfeliz* se puede organizar con hoja de cálculo una búsqueda de felices consecutivos. Aquí tienes los primeros pares:

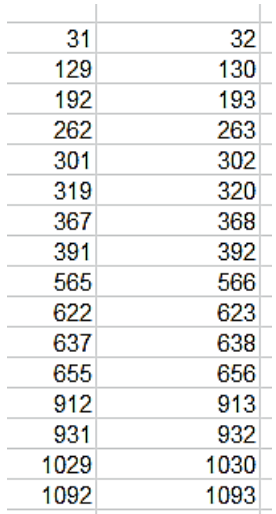

Los números menores de cada par están publicados en <http://oeis.org/A035502>

#### **Feliz doble de otro**

Podemos seguir jugando con la idea de número feliz. En esta tabla figuran números felices en los que uno es el doble del otro:

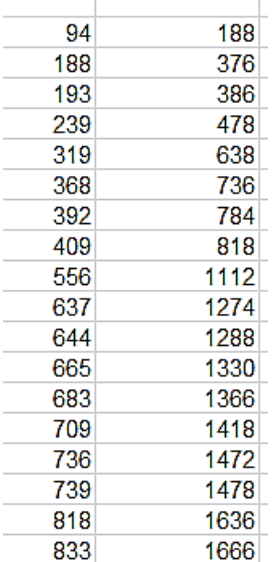

Dentro de esta sucesión existen números en los que n, 2n y 4n son felices:

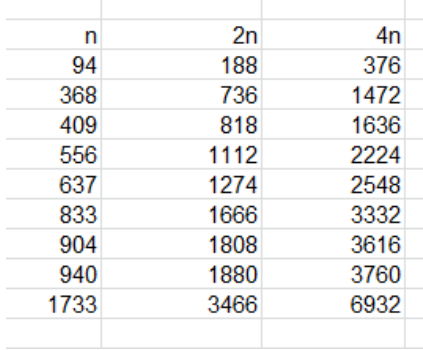

Entre ellos algunos incluyen 8n como feliz:

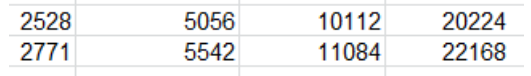

Puedes buscar casos parecidos, que con la función ESFELIZ propuesta no son difíciles de encontrar.

### **Feliz cuadrado de otro**

En estos pares el segundo feliz es el cuadrado del otro:

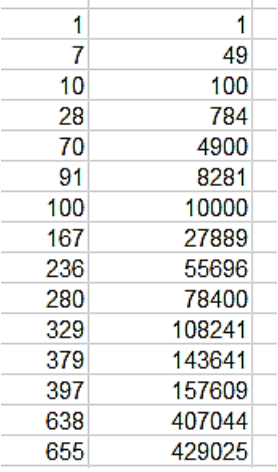

Estos están publicados en<http://oeis.org/A280966>

#### **Primos felices**

Si unimos las funciones *esprimo* y *esfeliz* obtendremos la sucesión de primos felices:

7, 13, 19, 23, 31, 79, 97, 103, 109, 139, 167, 193, 239, 263, 293, 313, 331, 367, 379, 383, 397, 409, 487, 563, 617, 653, 673, 683, 709, 739, 761, 863, 881, 907, 937, 1009,… También están publicados en OEIS [\(http://oeis.org/A035497\)](http://oeis.org/A035497)

No se sabe si existen infinitos primos felices.

# OTRAS ITERACIONES

#### **Diferencias con la suma de cifras al cuadrado**

Las iteraciones estudiadas las podemos completar con otras similares ideadas por mí, que no parecen haber sido estudiadas hasta ahora. Si conoces algún antecedente te ruego me lo hagas saber.

La iteración propuesta consiste que, en lugar de transformar un número en la suma con los cuadrados de sus cifras, lo hagamos con la diferencia, en valor absoluto, entre el número y esa suma de cifras al cuadrado. El uso del valor absoluto se justifica porque algunos números son mayores que la suma de esos cuadrados, como 21>2^2+1^2 y otros menores, como 2>2^2. De esa forma nos aseguramos que el resultado sea positivo y también que sea siempre menor (salvo el caso trivial de 0) que la suma de cifras al cuadrado.

Todo el contenido de la demostración enlazada en esa entrada

### [\(http://fermatslibrary.com/s/a-set-of-eight](http://fermatslibrary.com/s/a-set-of-eight-numbers#email-newsletter)[numbers#email-newsletter\)](http://fermatslibrary.com/s/a-set-of-eight-numbers#email-newsletter)

se puede adaptar a esta nueva iteración, en el sentido, que ya veremos, de terminar en ciclos similares a los que se producen iterando sólo con los cuadrados.

Necesitamos la función SUMACIFRAS(n;2), ya estudiada, con el parámetro 2 para que se sumen los

cuadrados, sólo que ahora usaremos ABS(SUMACIFRAS(N;2)-N) en la iteraciones. Por ejemplo:

34 se convierte en abs(3^2+4^2-34)=9

9, a su vez en 81-9=72, y así podemos proseguir:

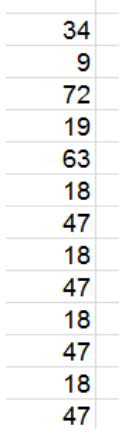

Observamos que entramos en el ciclo 18, 47, 18, 47,…En otros ejemplos se llega al ciclo 21, 16, 21, 16,…

Otras iteraciones terminan en 0, como la siguiente:

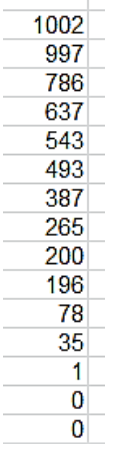

Por último, otras terminan en 2 como invariante  $(2=abs(2-2^2))$ 

Hemos probado muchos números y en ellos sólo existen cuatro finales posibles en los ciclos {0}, {2}, {16,21} y {18, 47}. Lo dejamos como conjetura, pero es seguro que existe una demostración similar a la de la iteración ya estudiada.

Con la función ESCICI ODIFCUAD también hemos explorado los posibles ciclos. Su objetivo es descubrir si un número N es comienzo de ciclo. Su listado es:

*Public Function esciclodifcuad(n) Dim p, q, r Dim es As Boolean*

*p = n: r = 0: es = False While r < 100 And Not es q = Abs(p - sumacifras(p, 2))* 'Efectúa la iteración *If q = n Then es = True* 'Si se repite el valor de *n*, es inicio de ciclo *p = q r = r + 1* 'Cuenta las iteraciones *Wend If es Then esciclodifcuad = r Else esciclodifcuad = 0 End Function*

Con ella hemos comprobado, con una cierta seguridad (no total) que los únicos números inicio de ciclo son los presentados:

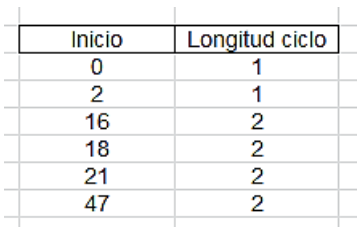

Como curiosidad señalaremos que en números mayores que 10000 las iteraciones presentan mucho más recorrido, una órbita más larga hasta llegar al ciclo.

### **Variante**

Podemos restar el doble de la suma de cuadrados de las cifras, que convergerá más rápidamente que la anterior. Encontraríamos entonces que se llega al ciclo {78, 148, 14, 20, 12, 2, 6, 66}, o al ciclo {7, 91, 73, 43} o a los invariantes 0 y 1.

Por ejemplo, en el primer ciclo se daría:

Abs(78-2\*(49+64))=2\*113-78=226-78=148

Abs(148-2\*(1+16+64))=162-148=14,

Y así seguimos hasta

Abs(6-2\*36)=72-6=66

Abs(66-2\*(36+36))=144-66=78

Y esto completa el ciclo.

Usando un "buscador de ciclos" similar al de la iteración anterior, lo comprobamos:

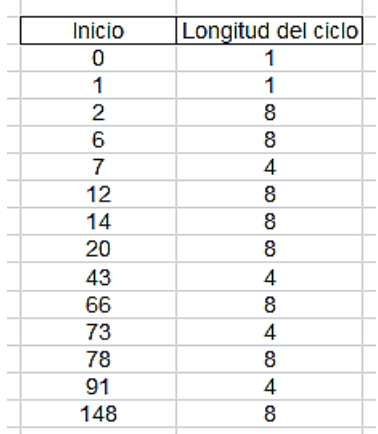

#### **Sumar y restar los cuadrados de las cifras**

Estudiamos ahora una iteración que es una composición de dos ya estudiadas. Consiste en sumar a cada término la suma de los cuadrados de sus cifras y después restar al resultado ese cuadrado aplicado a sus propias cifras. Por ejemplo, si a(n)=234, haremos b=234+2^2+3^2+4^2=263, y restaremos a b el cuadrado de sus cifras para obtener el siguiente término, a(n+1)=263-2^2-6^2-3^2=214.

En esta operación habrá números, como el anterior, que disminuirán su valor, otros lo aumentarán y algunos lo conservarán, como 3114, que al aplicarle la iteración resulta: b=3114+9+1+1+16=3141, y este se convierte en 3141-9-1-16-1=3114. En estos casos la suma de cuadrados es la misma en a(n) y en a(n+1)

Podíamos llamar "exceso cuadrático" a la diferencia entre la suma de cuadrados de las cifras de un número y el resultado de aplicar la misma operación a la suma del número con los cuadrados de sus cifras. Suponemos que calculamos la diferencia el segundo resultado menos el primero.

Así, 234, tendría un exceso cuadrático de 2^2+6^2+3^2-2^2-3^2-4^2=20. Por eso, en la iteración disminuye de 234 a 234-20=214. Los números con exceso cuadrático positivo se hacen menores en la iteración.

3114 tendría exceso cuadrático 0, por lo que es invariante.

129 tendría exceso negativo, ya que 129+1+4+81=215 y 2^2+1^2+5^2=30, es menor que 1^2+2^2+9^2=86. Por eso, 129 aumenta en la iteración, pues se convertiría en 129+86-30=185

Existen muchos más números que disminuyen, por lo que esta iteración converge o entra en un ciclo, al igual que la anteriores.

Las iteraciones van terminando en los invariantes (ver listado más abajo) o en ciclos de dos, como 752 con 757, de tres, como 9125, 9106, 9119. Necesitamos una función que nos diga en qué ciclo se termina.

Detector de ciclos (solo hasta 100)

```
Public Function esciclosumacuad(n)
Dim p, q, r, p1
Dim es As Boolean
```

```
p = n: r = 0: es = False
While r < 100 And Not es
p1 = p + sumacifras(p, 2)
q = p1 - sumacifras(p1, 2)
If q = n Then es = True
p = q
r = r + 1
Wend
If es Then esciclosumacuad = r Else 
esciclosumacuad = 0
End Function
```
Con ella descubrimos los ciclos de longitud 1, invariantes

Los primeros invariantes son:

0, 9, 205, 212, 217, 366, 457, 663, 1314, 1315, 1348, 1672, 1742, 1792, 1797, 2005, 2012, 2017, 2129, 2201, 2208, 2213, 2216, 2305, 2404, 2405, 2465, 2564, 2565, 2671, 2741, 2748, 2789, 2829, 3114, 3115, 3205, 3303, 3306, 3394, 3436, 3475, 3696, 3819, 4204, 4205, 4245, 4347, 4475, 4542, 4629, 4647, 4688

Los puedes reproducir también con PARI:

*for(i = 0 , 5000 , a = i + norml2(digits(i)) ; b = a norml2(digits(a)) ; if(i == b , print1(i , ", ")))*

Esta sucesión estaba inédita y la hemos publicado en http://oeis.org/A307735.

Los primeros ciclos de 2 los tienes en la tabla. Cada término de la primera columna forma ciclo con la cuarta:

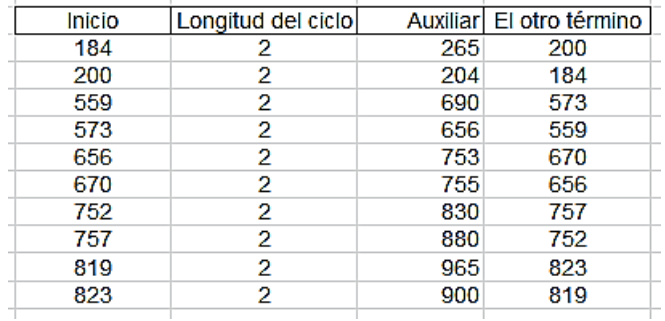

Existen ciclos de 3, 4 o 5 elementos, e incluso 12, 18 o 19. Es mucha variedad, lo que le quita interés. Para números comprendidos entre 0 y 50000 la longitud máxima que he encontrado es 24.

#### **Cocientes**

Podemos dividir cada número entre la suma de sus cifras al cuadrado, pero al llegar al elemento 0, obtendríamos divisiones imposibles. Por eso añadiremos una unidad, con lo que resulta otra iteración que desemboca en un ciclo.

Usaremos, pues la fórmula (en hoja de cálculo):

A(n+1)=ENTERO(A(n)/SUMACIFRAS(A(n);2))

Esta iteración presenta un desarrollo muy simple, pues en pocos pasos desembocamos en el ciclo {1, 2}, ya que 1+ENTERO(1/1^2)=2 y 1+ENTERO(2/2^2)=1

Existe la iteración con el cociente invertido:

A(n+1)=1+ENTERO(SUMACIFRAS(A(n);2)/A(n))

Esta es muy curiosa, pues recorre el ciclo formado por los diez primeros números naturales.

En efecto, si se entra en el 1, 2,…10 en cualquier paso de la iteración, ya no se abandona el ciclo. Lo vemos:

1+ENTERO(1^2/1)=2, 1+ENTERO(2^2/2)=3 y 1+ENTERO(a^2/a)=a+1, siendo a<10, y, por último, 1+ENTERO((1^2+0^2)/10)=1

Aquí tienes un volcado de pantalla en el que se comprueba. Contiene los primeros pasos en la iteración en varios números consecutivos:

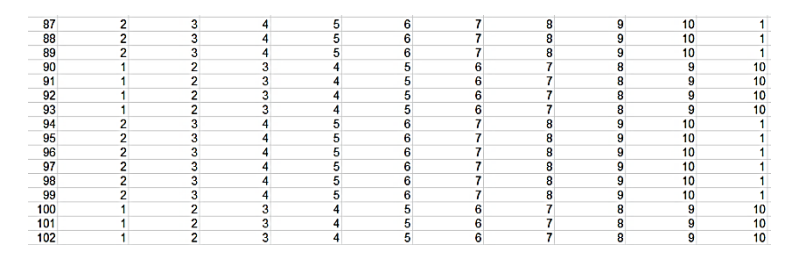

Los números de cuatro o más cifras son mayores que la suma de cuadrados de sus cifras, luego en ellos el ciclo aparecerá en el primer paso:

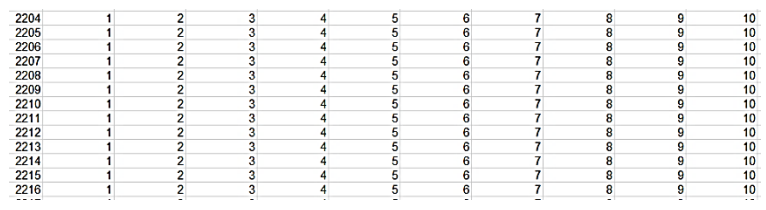

ALCANCES SUMANDO CUADRADOS DE CIFRAS

#### **Entre números**

Una cuestión amena es la de averiguar si un número de cierto tipo (primo, cuadrado, triangular,…) es alcanzable desde otro del mismo tipo mediante una recurrencia consistente en ir sumando a cada término el cuadrado de las cifras.

Por ejemplo, 23 es alcanzable desde 11, ambos primos, porque 13=11+1^2+1^2, 23=13+1^2+3^2

Todos los números sin ningún tipo especial son alcanzables, salvo los colombianos cuadráticos, ya estudiados aquí: 1, 3, 4, 5, 7, 8, 9, 10, 14, 15, 16, 18, 19, 21, 22, 25, 27, 28,…El resto, por ejemplo el 6 y el 12 o el 13, son alcanzables desde otro número:

2+2^2=6, 3+3^2=12, 11+1^2+1^2=13.

Además, todos los son con un solo paso, pues basta elegir el último término de cualquier recurrencia.

Pasamos entonces a estudiar diversos tipos:

# **Números primos**

Hemos preparado una función en Excel que nos puede ayudar a decidir si un número es alcanzable en el sentido que le hemos dado a la palabra. El listado que sigue es la versión entre primos, pero se cambia fácilmente por otro tipo:

# *Public Function alcance\$(n)*

'desde el final del alcance hacia atrás para ver si alguno lo alcanza *Dim i, j Dim s\$*

*If Not esprimo(n) Then alcance = "NO": Exit Function* 'Si no es primo, renunciamos. *s\$ = ""* 'Contendrá las soluciones *i = 1 While i <= n And s = "" If esprimo(i) Then* 'Puede ser otra condición *j = i While j < n j = j + sumacifras(j, 2) If j = n Then s = s + Str\$(i) Wend End If i = i + 1 Wend If s\$ = "" Then s\$ = "NO"*

### *alcance = s End Function*

Si no existen soluciones, devuelve un "NO" y si las hay, el conjunto de ellas. Aquí tienes la función aplicada a los números primos entre 20 y 80:

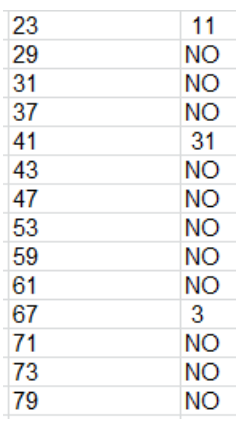

Solo son alcanzables 23, 41 y 67. Ampliamos el rango de búsqueda para confeccionar una tabla. Aquí tienes los primeros primos alcanzables:

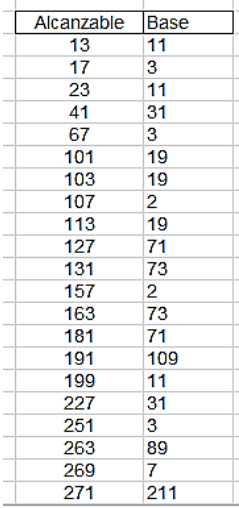

Los puedes obtener en PARI con un algoritmo similar al de Excel:

*forprime(n=1,1000,s=0;i=1;while(i<=n&&s==0,if(ispri me(i),j=i;s=0;while(j<n&&s==0,j=j+norml2(digits(j));if (j==n,s=1;write1("final.txt",n,", "))));i+=1))*

13, 17, 23, 41, 67, 101, 103, 107, 113, 127, 131, 157, 163, 181, 191, 199, 227, 251, 263, 269, 271, 281, 311, 379, 421, 457, 461, 467, 499, 509, 521, 541, 547, 563, …

#### **Final de la recurrencia**

Podemos plantearnos la cuestión opuesta, la de si dado un número primo, llega a alcanzar a otro primo en la recurrencia. En este tipo de cuestiones el problema que solemos tener es el de fijar una cota de búsqueda. En la sucesión A094830 se nos da una pista, pues contiene los pasos que se han de dar para cada primo.

*A094830 Start with x = n, repeatedly replace x with x + sum of squares of digits of x until you reach a prime; sequence gives number of steps.*

*1, 0, 0, 6, 0, 4, 0, 11, 5, 1, 0, 1, 0, 1, 1, 1, 0, 1, 0, 5, 13, 9, 0, 4, 11, 12, 17, 3, 0, 8, 0, 8, 7, 1, 7, 3, 0, 5, 7, 4, 0, 3, 0, 3, 7, 8, 0, 2, 2, 2, 6, 3, 0, 10, 2, 3, 1, 3, 0, 3, 0, 2, 2, 18, 2, 11, 0, 2, 6, 9, 0, 10, 0, 1, 1, 2, 5, 1, 0, 16, 2, 8, 0, 3, 11, 6, 10, 2, 0, 4, 1, 15, 2, 1, 9, 2, 0, 7, 7, 1* 

Según esta tabla, el máximo número de pasos de recurrencia para números pequeños es de 18, contando primos y compuestos. Podemos buscar, por ejemplo, hasta 25 iteraciones y marcar aquellos primos en los que ese número sea insuficiente.

Entre los primos menores que 5000 aparecen ya ejemplos en los que no basta con 25 iteraciones:

167, 191, 1709, 1783, 1831, 4229, 4421, 4621, 4787, 4793, 4817, 4969, 4993

Si aumento a 50, prácticamente todos los primos de ese rango alcanzan a otro primo:

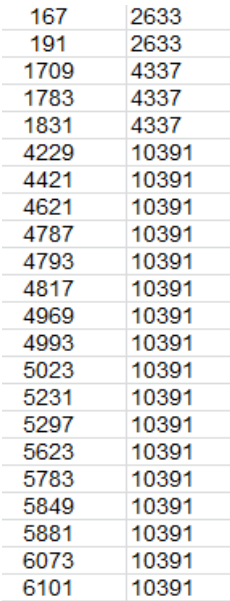

Podemos conjeturar que siempre se alcanza un primo, pero actualmente no se sabe si es cierto o no.

Son muchos los que se repiten en la segunda columna. Llama la atención la frecuencia con la que aparecen. Con una nueva función que no vamos a insertar aquí, descubrimos que esos números provienen de muchos inicios primos en la recurrencia. Por ejemplo, 10391 proviene de 243 recurrencias distintas.

#### **Números cuadrados**

Los primeros cuadrados alcanzables por otro cuadrado son estos:

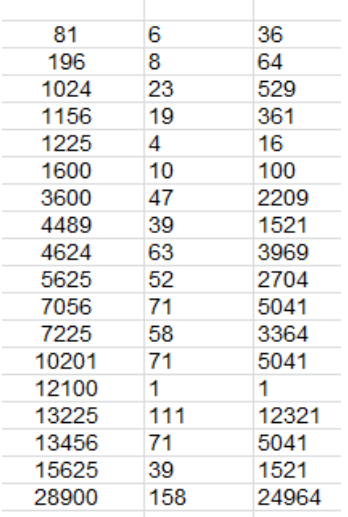

En la primera columna el alcanzable y en la tercera el origen de la recurrencia

Hemos adaptado la función de alcance a cuadrados

*Public Function alcance\$(n) Dim i, j, m Dim s\$ If Not escuad(n) Then alcance = "NO": Exit Function 'U otra condición s\$ = "" i = 1 m = 0 While i \* i <= n And s = "" 'If escuad(i) Then 'puede ser otra condición, e incluso i=i j = i \* i While j < n j = j + sumacifras(j, 2) If j = n Then s = s + Str\$(i): m = m + 1 Wend 'End If i = i + 1 Wend If s\$ = "" Then s\$ = "NO" alcance = s\$ End Function*

```
Con PARI
```
*for(n=1,500,m=n\*n;s=0;i=1;while(i<=n&&s==0,j=i\*i;w hile(j<m&&s==0,j=j+norml2(digits(j));if(j==m,s=1;prin t1(m,", ")));i+=1))*

Obtenemos el listado:

81, 196, 1024, 1156, 1225, 1600, 3600, 4489, 4624, 5625, 7056, 7225, 10201, 12100, 13225, 13456, 15625, 28900, 37636, 40401, 43681, 46225, 50625, 55696, …

#### **Problema inverso**

Podemos estudiar hasta donde llega cada origen. Al igual que con números primos, conjeturaremos que todos los cuadrados finalizan en otro cuadrado con un número de pasos adecuado en la recurrencia.

Hemos ido aumentando el máximo de pasos en la misma y, si llegamos a 2000 iteraciones, aún quedan estos tres al menos:

197136, 200704, 201601

Con 5000 iteraciones, los que quedan fuera se acercan  $a.300000$ :

2961841, 2965284, 2968729,…

Por último, con 10000 iteraciones, todos los cuadrados inferiores a 9000000 alcanzan a otro cuadrado. Podemos conjeturar que los cuadrados terminan alcanzando a otro cuadrado.

#### **Triangulares**

Sólo insertaremos la tabla de los primeros triangulares alcanzables por otro triangular:

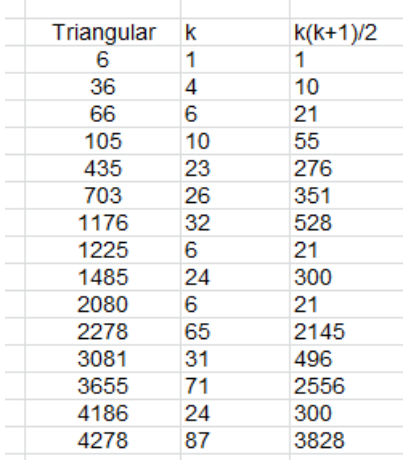

Como en otros temas parecidos, una vez que hemos construido funciones para las búsquedas importantes, detenemos aquí los posibles otros casos (cubos, oblongos,…) y los dejamos como ejercicio.